# **GÖRBÉK ÉS FELÜLETEK ILLESZTÉSE KÉNYSZEREKKEL II.**

*Érdekességek a geometriai modellezésben* 

*Kovács István*

## **MIRŐL LESZ SZÓ?**

- ➤ Kényszerek automatikus felismerése
	- ➤ 1. Lokális kényszerek (merőlegesség, párhuzamosság, stb.)
	- ➤ 2. Globális kényszerek
		- ➤ 2.1. Orientáció
		- ➤ 2.2. Szimmetria
		- ➤ 2.3. Rácsra illeszkedés

### MIRŐL LESZ SZÓ?

- > 3. Kényszeres illesztés szabadformájú elemekkel
	- $> 3.1. Görbék$
	- > 3.2. Felületek

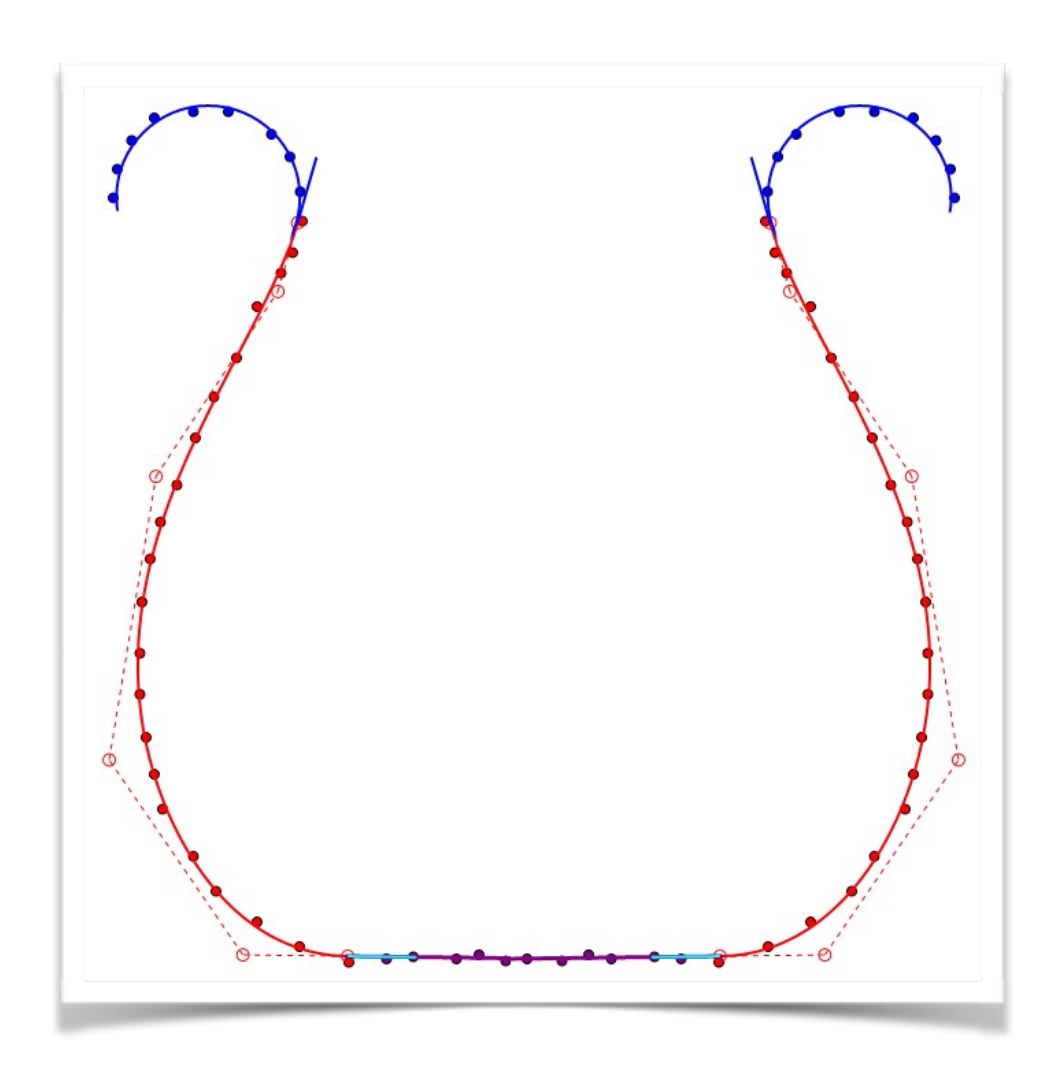

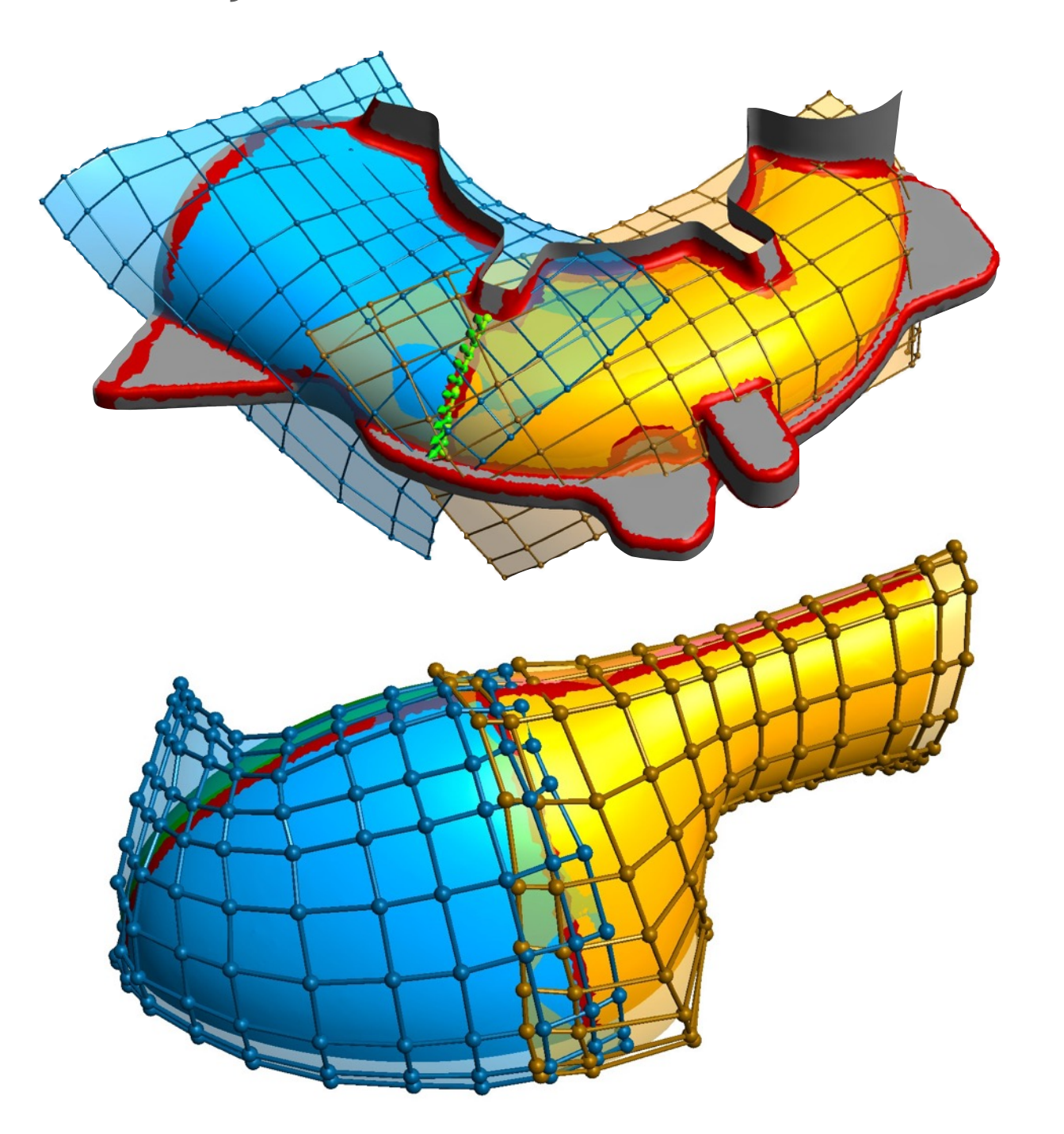

### **1. LOKÁLIS KÉNYSZEREK FELISMERÉSE**

- ➤ Célunk a **legvalószínűbb** kényszerek felismerése, és érvényesítése
- ➤ Minden illesztés után változnak az értékek, új kényszerek jöhetnek szóba
- ➤ **Dinamikus** megoldás kell
- ➤ **Toleranciaszintek** kellenek
- ➤ Megoldás: **módosított kényszeregyenletek** minden objektumpárhoz

$$
s_{\varepsilon}(x) := \begin{cases} x & \text{ha } |x| < \varepsilon \\ 0 & \text{egyébként.} \end{cases} \qquad s_{\varepsilon}(c(x)) = 0
$$

$$
s_\varepsilon(c(x))=0
$$

## **1. MIÉRT JÓK A MÓDOSÍTOTT EGYENLETEK?**

- ➤ Toleranciaszinten belül megegyezik az eredetivel, tehát **ugyanúgy hat**
- ➤ Toleranciaszinten kívül konstans 0, azaz **nincs hatása**
- ➤ Ha ezeket használjuk, az iteráció során **automatikusan** beállnak a kényszerek

$$
s_{\varepsilon}(x) := \begin{cases} x & \text{ha } |x| < \varepsilon \\ 0 & \text{egyébként.} \end{cases} \qquad s_{\varepsilon}(c(x)) = 0
$$

$$
s_\varepsilon(c(x))=0
$$

### **1. LOKÁLIS KÉNYSZEREK FELISMERÉSE**

#### ➤ **Példa: fogaskerék**

- ➤ Három kör, egyenleteik:  $F_i(x, y) = A_i(x^2 + y^2) + B_i x + C_i y + D_i = 0$
- ➤ Érintési kényszerek:  $c_{i,j}(\mathbf{x})=2A_jD_i+2A_iD_j-B_iB_j-C_iC_j\pm 1=0$
- ➤ Toleranciaszint: 5.0  $c_{1,2}(\mathbf{x})=2.142 \to s_{\varepsilon}(c_{1,2}(\mathbf{x}))=2.142$  $c_{1,3}(\mathbf{x}) = 134.925 \rightarrow s_{\varepsilon}(c_{1,3}(\mathbf{x})) = 0$  $c_{2,3}(\mathbf{x})=1.010 \rightarrow s_{\varepsilon}(c_{2,3}(\mathbf{x}))=1.010$

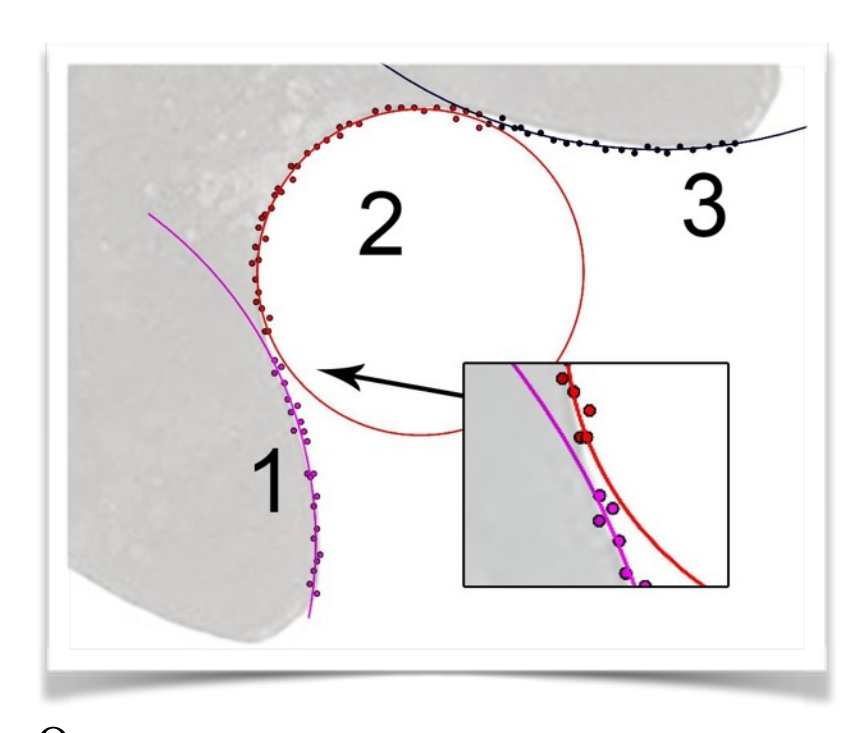

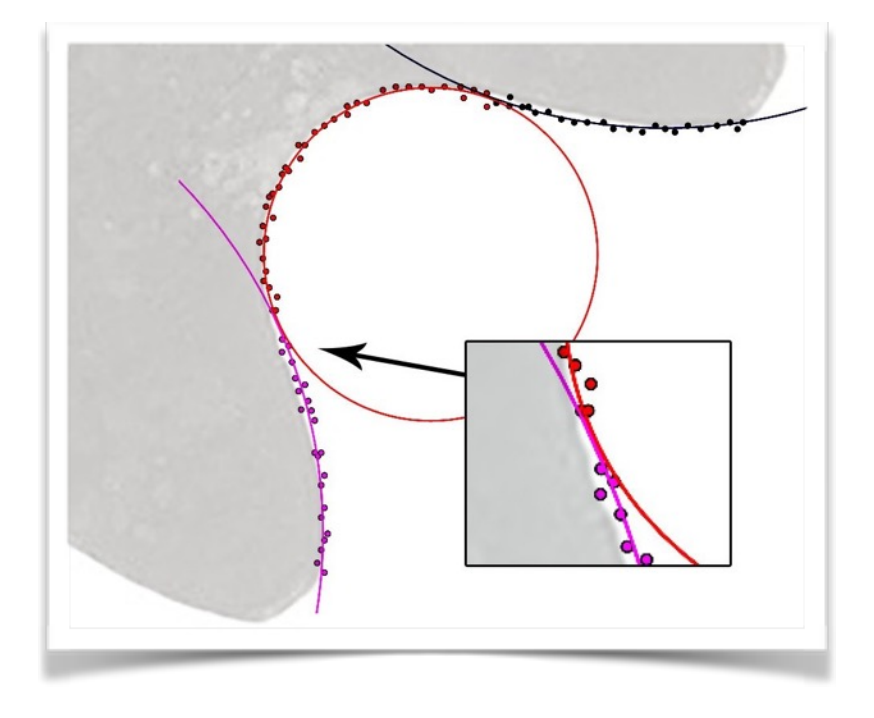

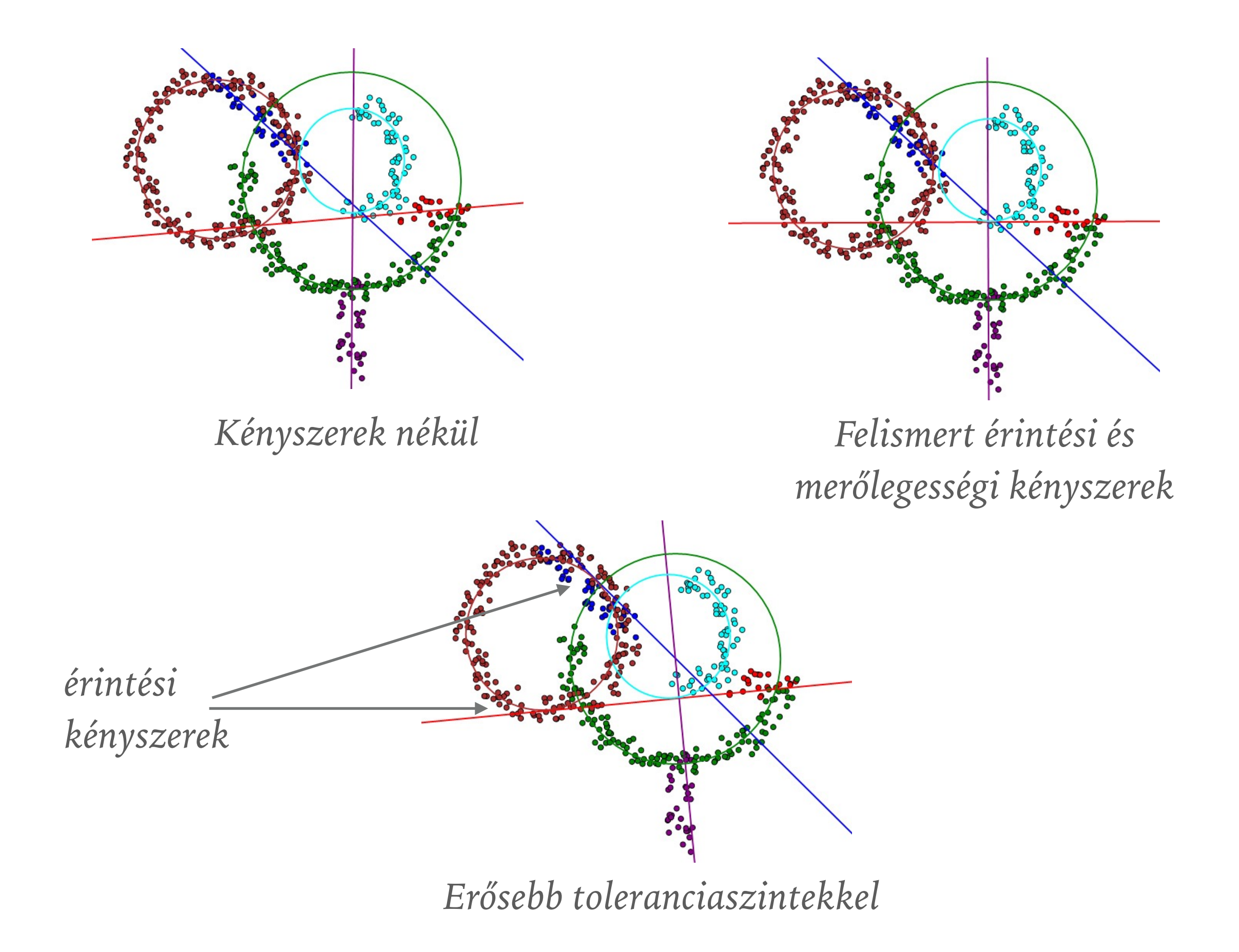

### **1. LOKÁLIS KÉNYSZEREK FELISMERÉSE**

- ➤ Mi a helyzet az összetettebb lokális kényszerekkel?
- ➤ Segédobjektumok?
- ➤ **Nehéz feladat**, segédobjektumokat kell automatikusan felvenni

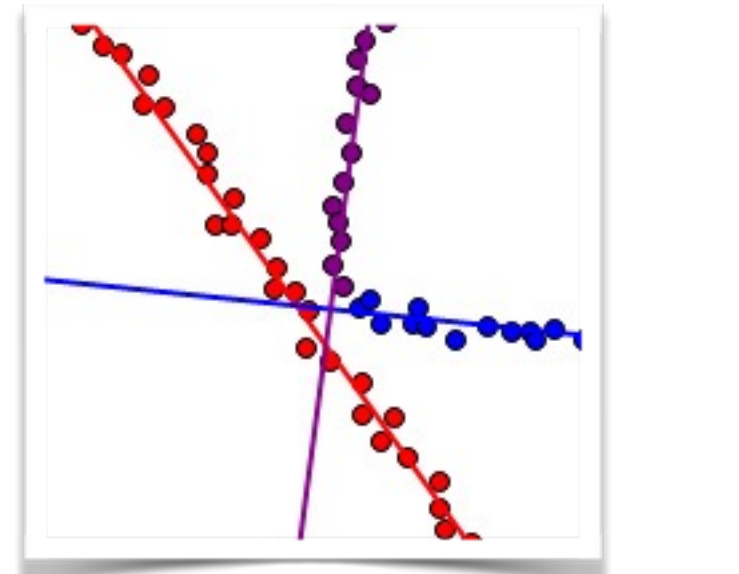

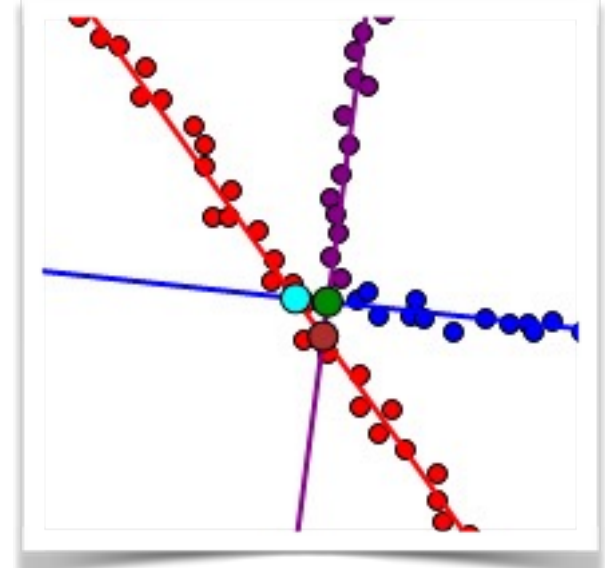

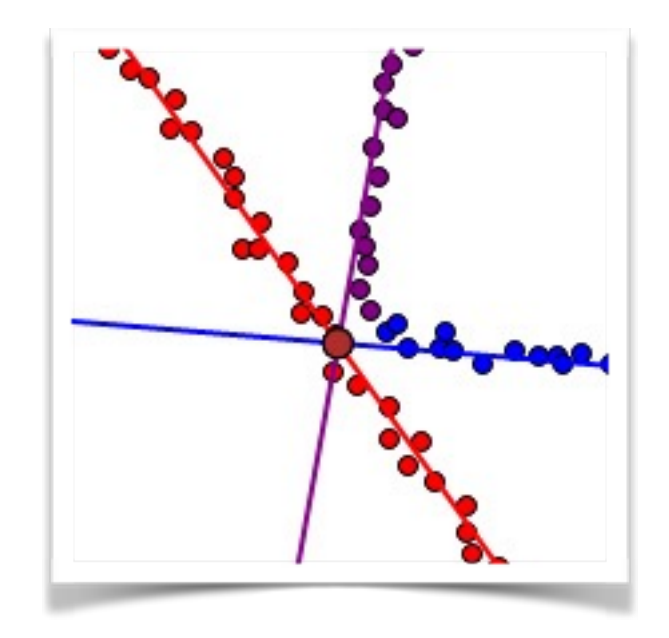

## **2. GLOBÁLIS KÉNYSZEREK FELISMERÉSE**

- ➤ Felismerésük sokkal **nehezebb** a lokális kényszereknél
- ➤ A megfelelő kényszereket **meg kell találni**
- ➤ **Globális kényszerek** 
	- ➤ 2.1. **Orientáció:** a modell megfelelő koordináta-rendszerbe helyezése
	- ➤ 2.2. **Szimmetriatengelyek/síkok**
	- ➤ 2.3. **Rácsra** illeszkedés

### **2.1. ORIENTÁCIÓ FELISMERÉSE**

- ➤ Egy CAD modell szinte mindig egy jól definiált **koordinátarendszerben** lett megtervezve
- ➤ A **mérés** során nyilvánvalóan nem ebbe a koordinátarendszerbe van helyezve a modell
- ➤ A mérési adatok egyéb **pontatlanságot** is behozhatnak
- ➤ Feltételezzük, hogy **szegmentált** modellel van dolgunk, a régiókhoz tartozik koordináta-rendszer
- ➤ **Lokális** "kis" koordináta-rendszerek

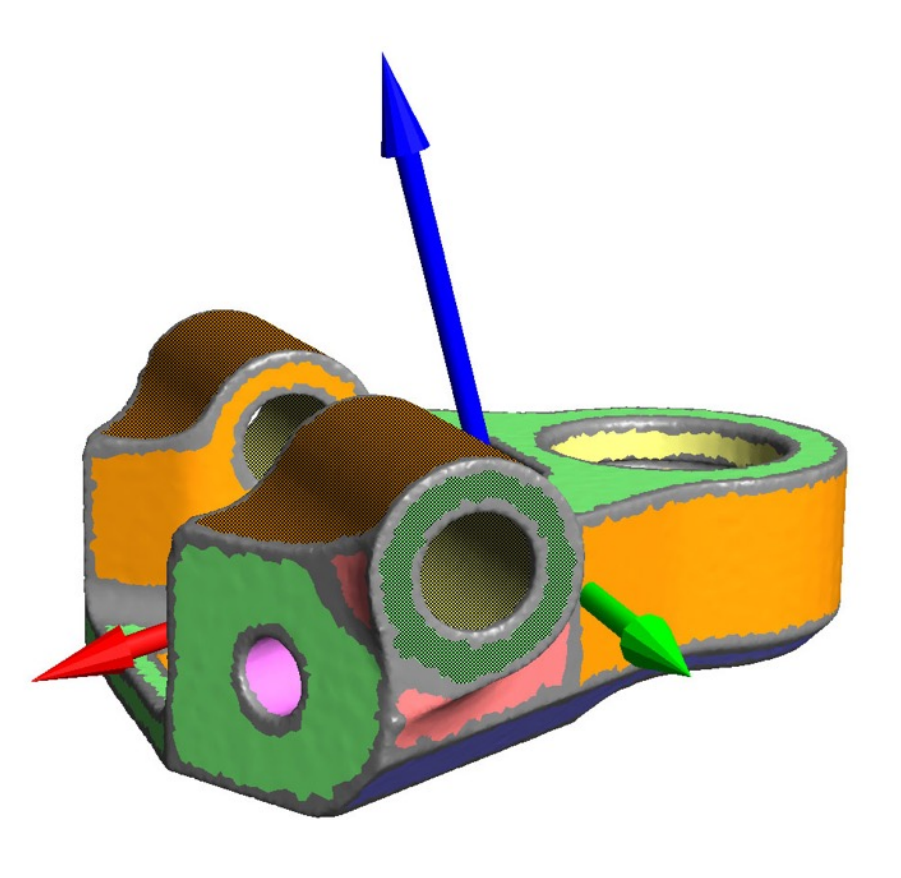

- ➤ Minden szegmentált tartományhoz tartozik egy irány
	- ➤ Sík: normális
	- ➤ Henger, kúp, forgásfelület: tengely
	- ➤ Kihúzott felületek: kihúzási irány
- ➤ Jó orientáció: **X, Y, Z** irányban is erős
- ➤ Megoldás: **klaszterezés** az irányok között
- ➤ Legerősebb irányok **minősítése**
- ➤ Legerősebb klaszter: **globális** orientáció
- ➤ További klaszterek: **lokális** orientáció

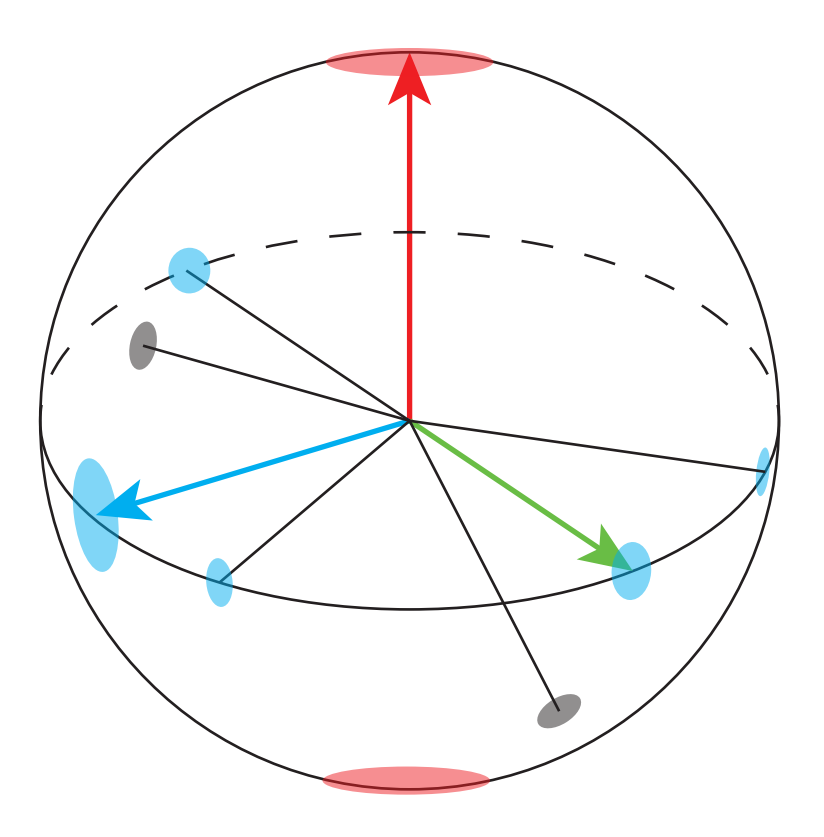

- ➤ Az algoritmus lépései
- 1.  $d_i$  irányvektorok kigyűjtése, hozzájuk tartozó súly  $A_i$
- 2. Klaszter növesztő algoritmus: minden *C* klaszterhez hozzárendelünk egy *p* vektort  $p' = \sum A_i d_i$ ,  $p =$  $p^{\prime}$  $||p'||$
- 3. Vesszük sorban az irányvektorokat, és toleranciaszinten belül *bevesszük* az egyik klaszterbe, vagy *új klasztert* hozunk létre  $d_i$ <sub>*i*</sub> $\in$ *C*
- 4. Elsődleges súlyozás (mennyi a *p* irányhoz tartozó összfelület?)

$$
G(p) = \{i : |d_i \times p| < \varepsilon\}, \quad W_1(p) = \sum_{i \in G(p)} A_i.
$$

5. Másodlagos súlyozás (mennyi a felületre merőleges klaszterek összsúlya?)

$$
H(p) = \{k : |\langle p_k, p \rangle| < \varepsilon\}, \quad W_2(p) = \sum_{k \in H(p)} A_k
$$

- 6. Sorba rendezés *W1+W2* szerint
- 7. Harmadlagos súlyozás, merőleges klaszterek közül melyik a legerősebb?

$$
L(p_k) = \{l : |\langle p_l, p_k \rangle| < \varepsilon, l \in H(n_z)\}, \quad W_3(p_k) = \sum A_l
$$

 $l \in L(p_k)$ 

8. A legjobb klaszter:  $W_1(p_k) + W_3(p_k) = max$ 

➤ **Kijelölt felületek:** az adott orientációhoz tartozó összes felület

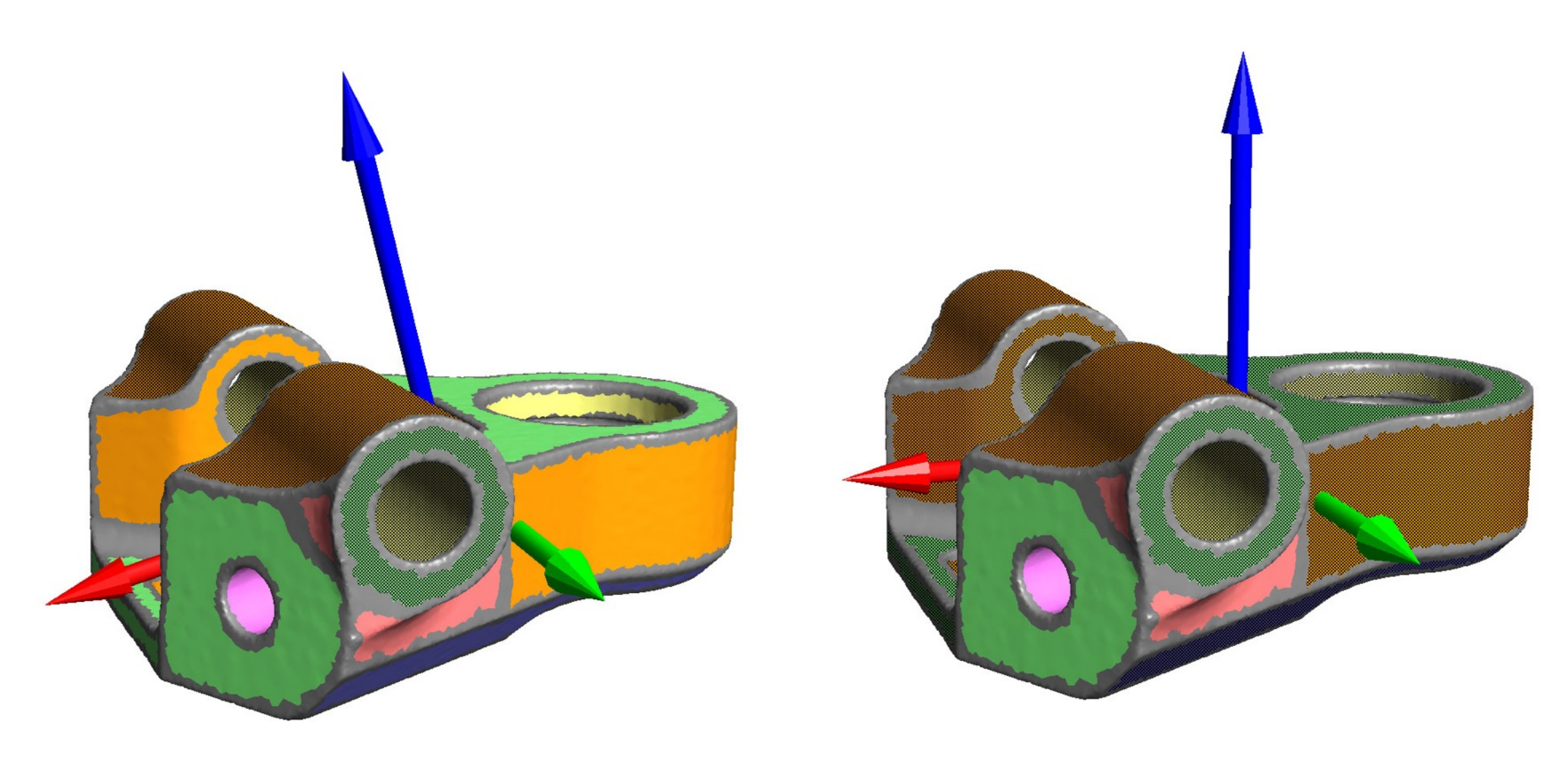

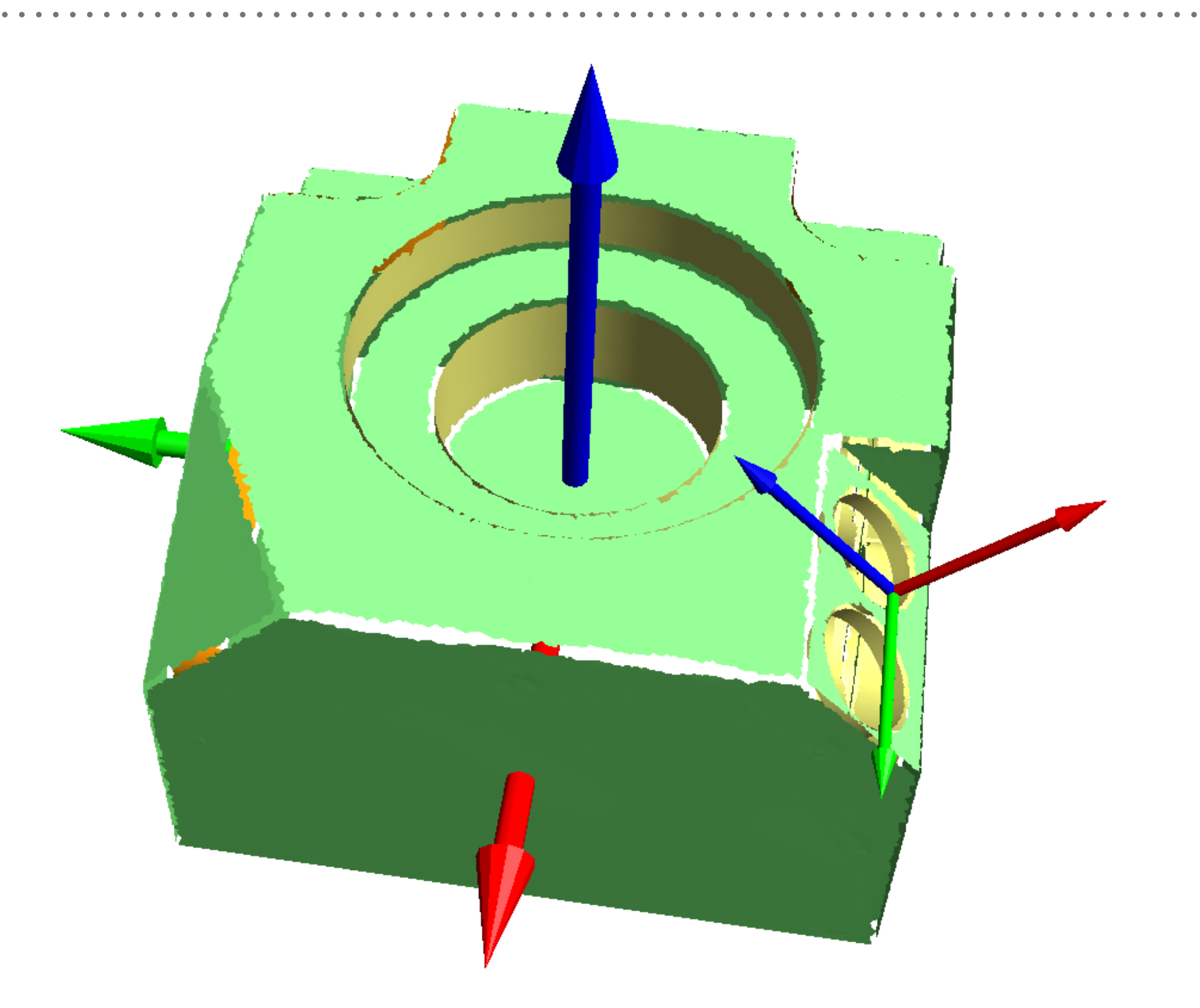

*Globális és lokális orientáció*

- ➤ A CAD modellek általában valamilyen értelemben szimmetrikusak
- ➤ Ez lehet teljes, vagy részleges (nem tökéletes szimmetria, lokális hibák)
- ➤ Lokális részek is lehetnek szimmetrikusak
- ➤ Mért adatok miatt csak approximatív értelemben beszélhetünk szimmetriáról

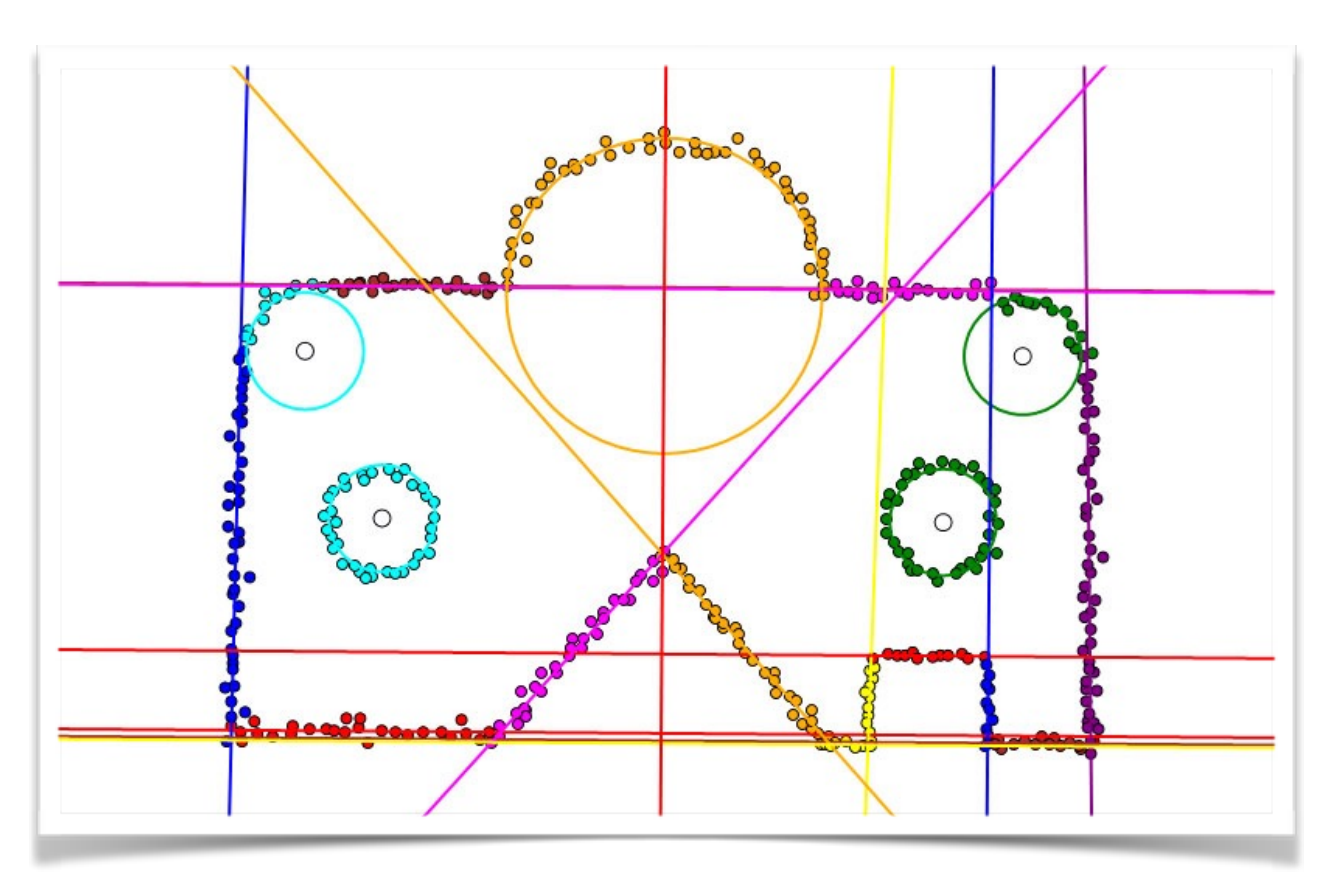

- ➤ **Feladat:** megkeresni a legjobb szimmetriatengelyt/síkot
- ➤ Mi alapján a legjobb?
	- ➤ Szimmetria mérték (lásd köv. oldal)
- ➤ **1.** *li* segédegyenesek/síkok (tippek)
	- ➤ Szakaszfelező merőlegesek
	- ➤ Szögfelező merőlegesek
	- ➤ 3D: tengelyek közötti felező sík
	- ➤ 3D: szögfelező síkok
- ➤ **2.** Klaszterezés az egyenesek/síkok között klaszternövesztéssel, mint korábban

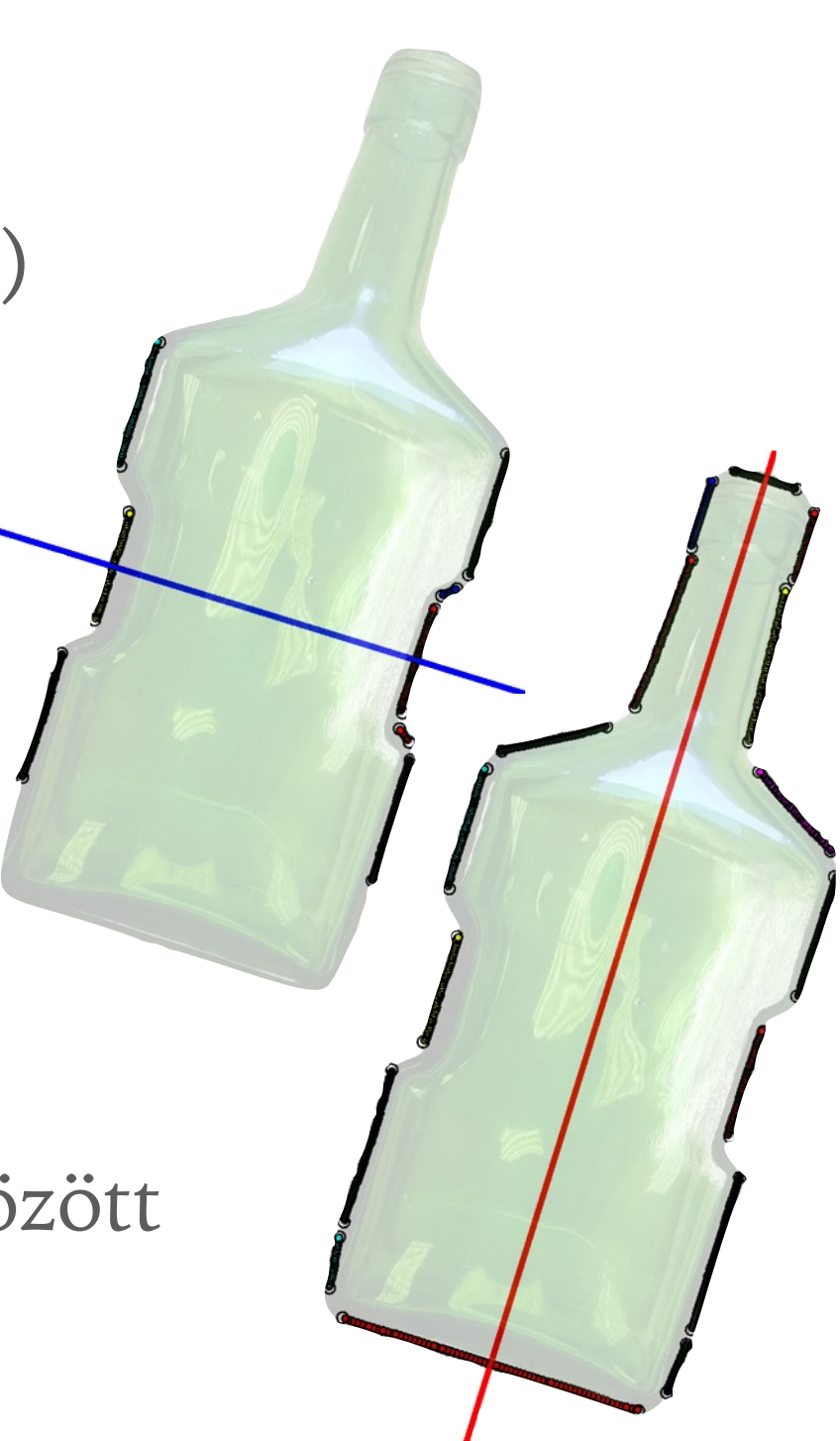

3. Klaszterek kiértékelése: minden klaszterhez hozzárendelünk egy átlagos *P* egyenest (v. síkot), és meghatározzuk a szimmetria mértékét

> $2Area(s_1 \cap P(s_2))$  $Area(s_1) + Area(s_2)$

Ez 3D-ben nehezebb: kiértékelés bitmap alapján, és lehet önszimmetria is

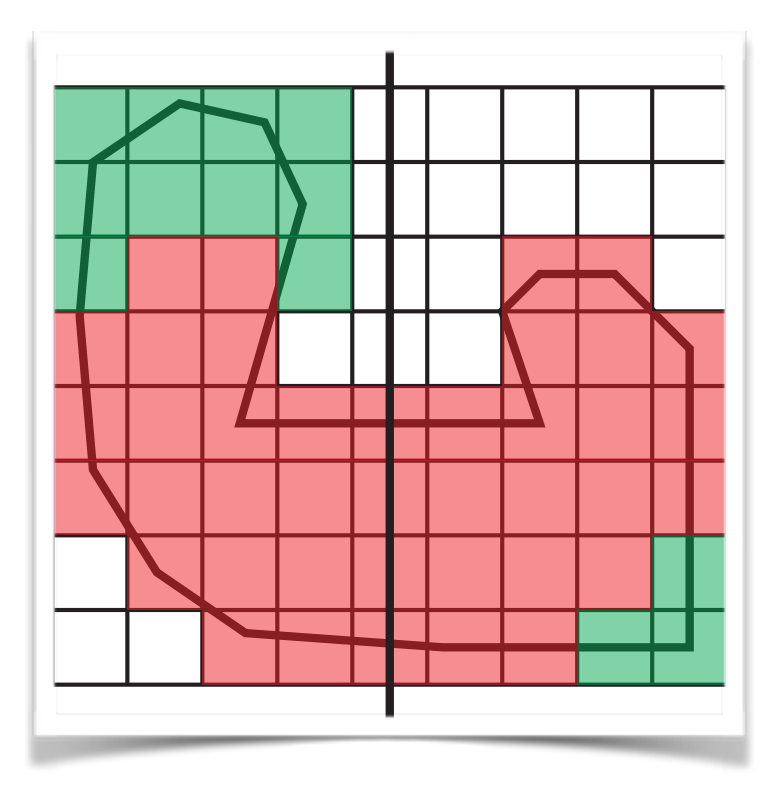

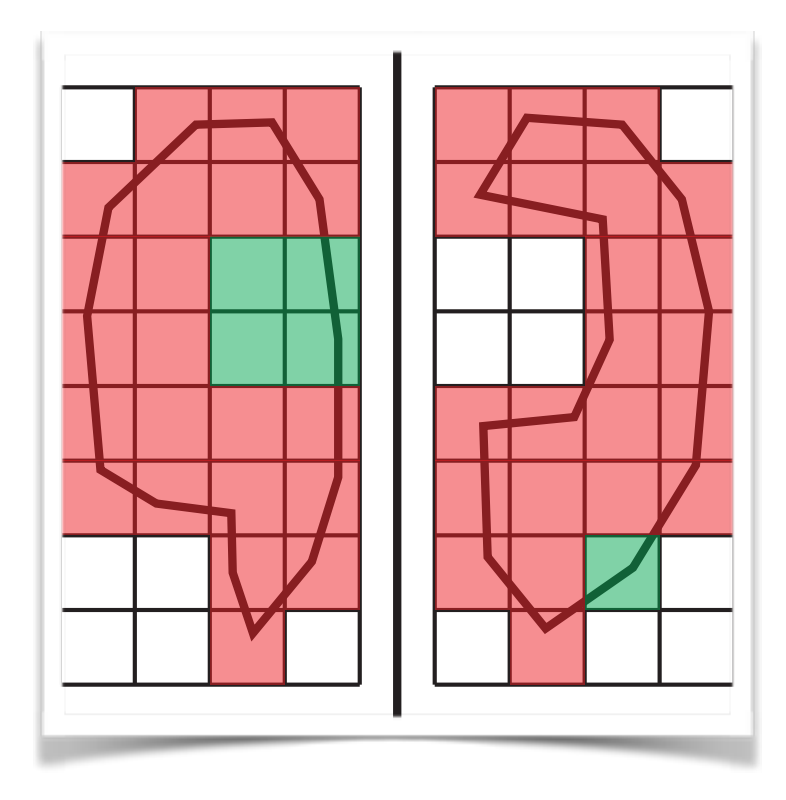

> Példa: a modell a feketével jelölt síkhoz tartozó szimmetrikus része piros

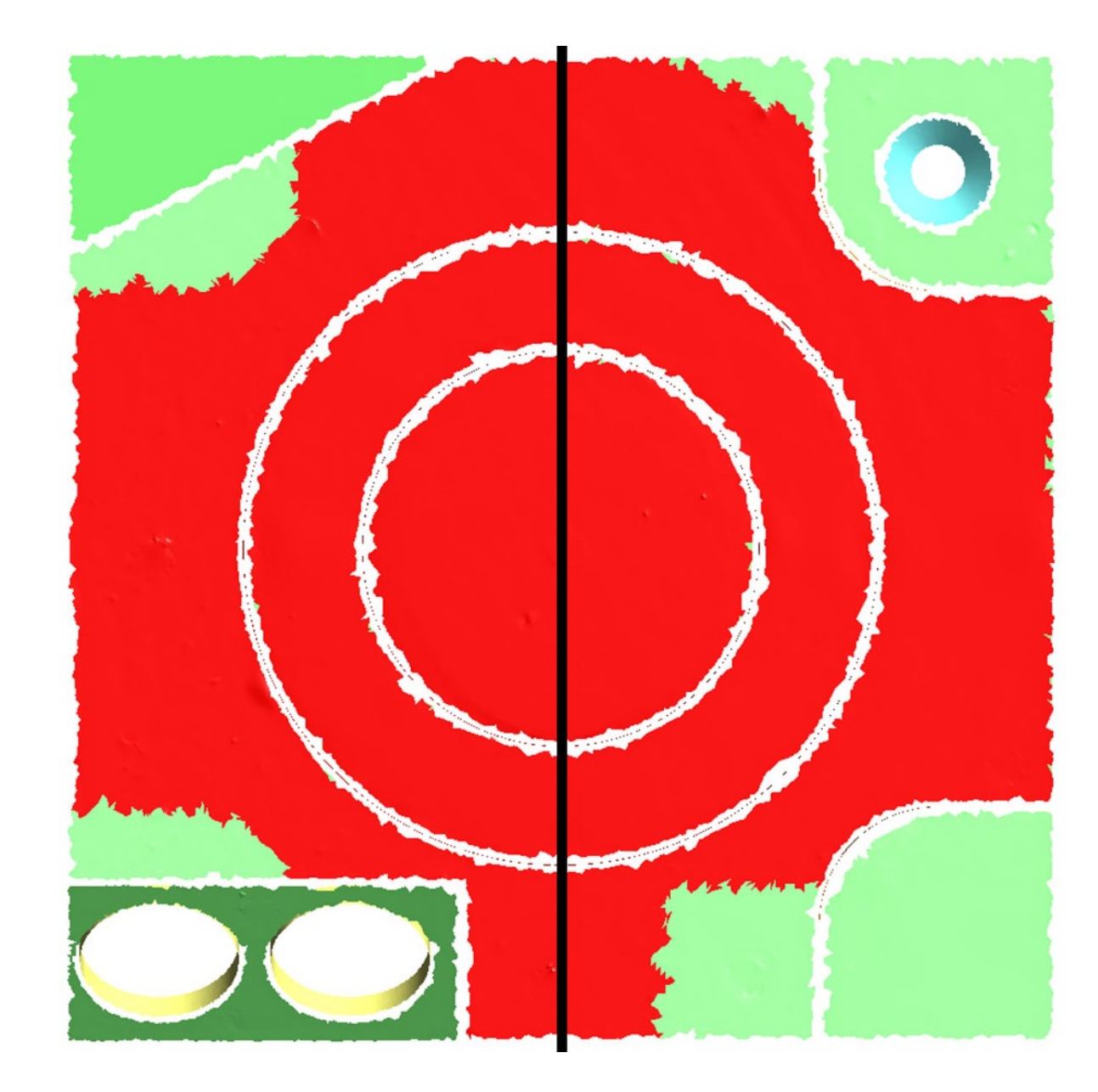

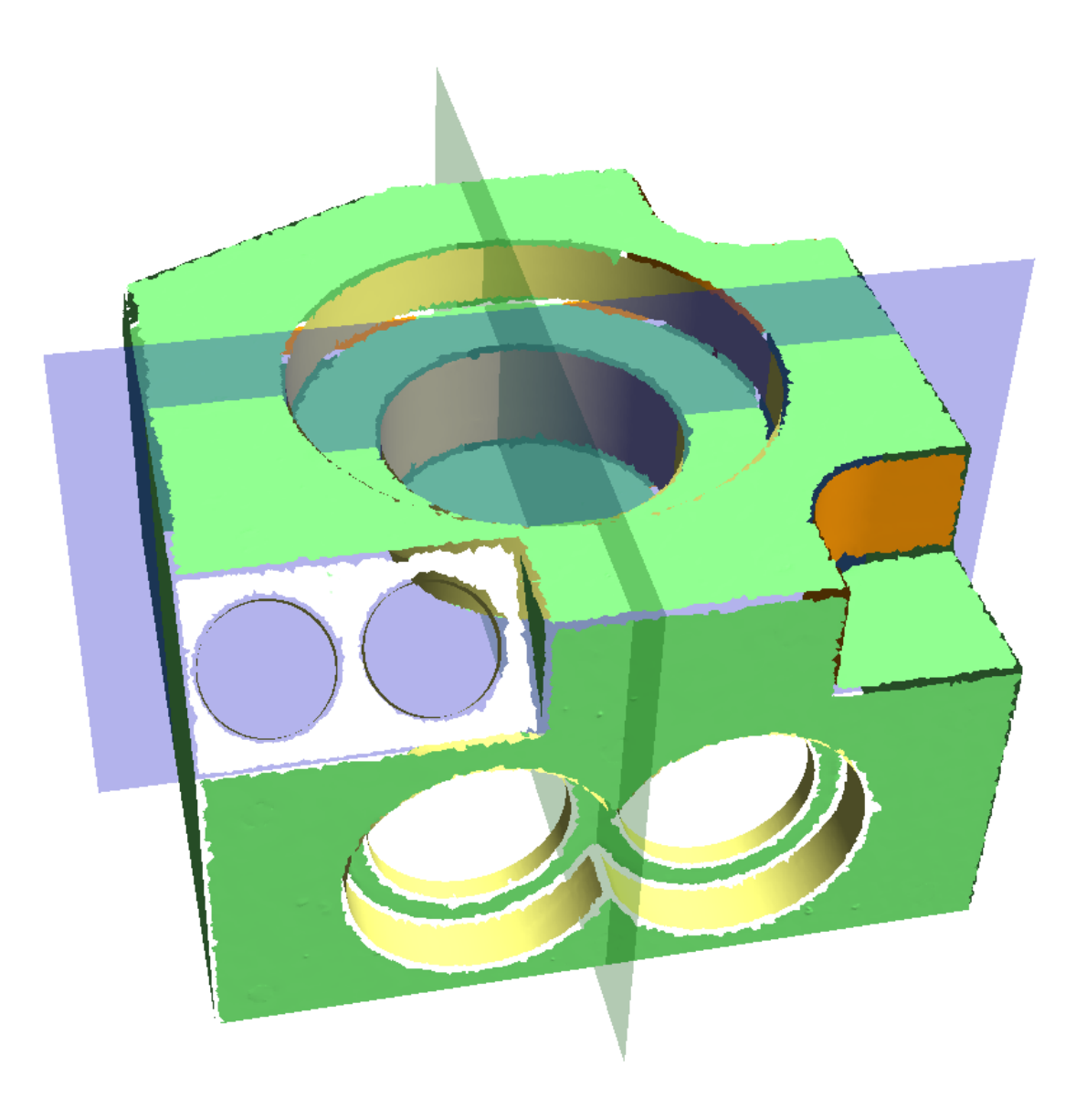

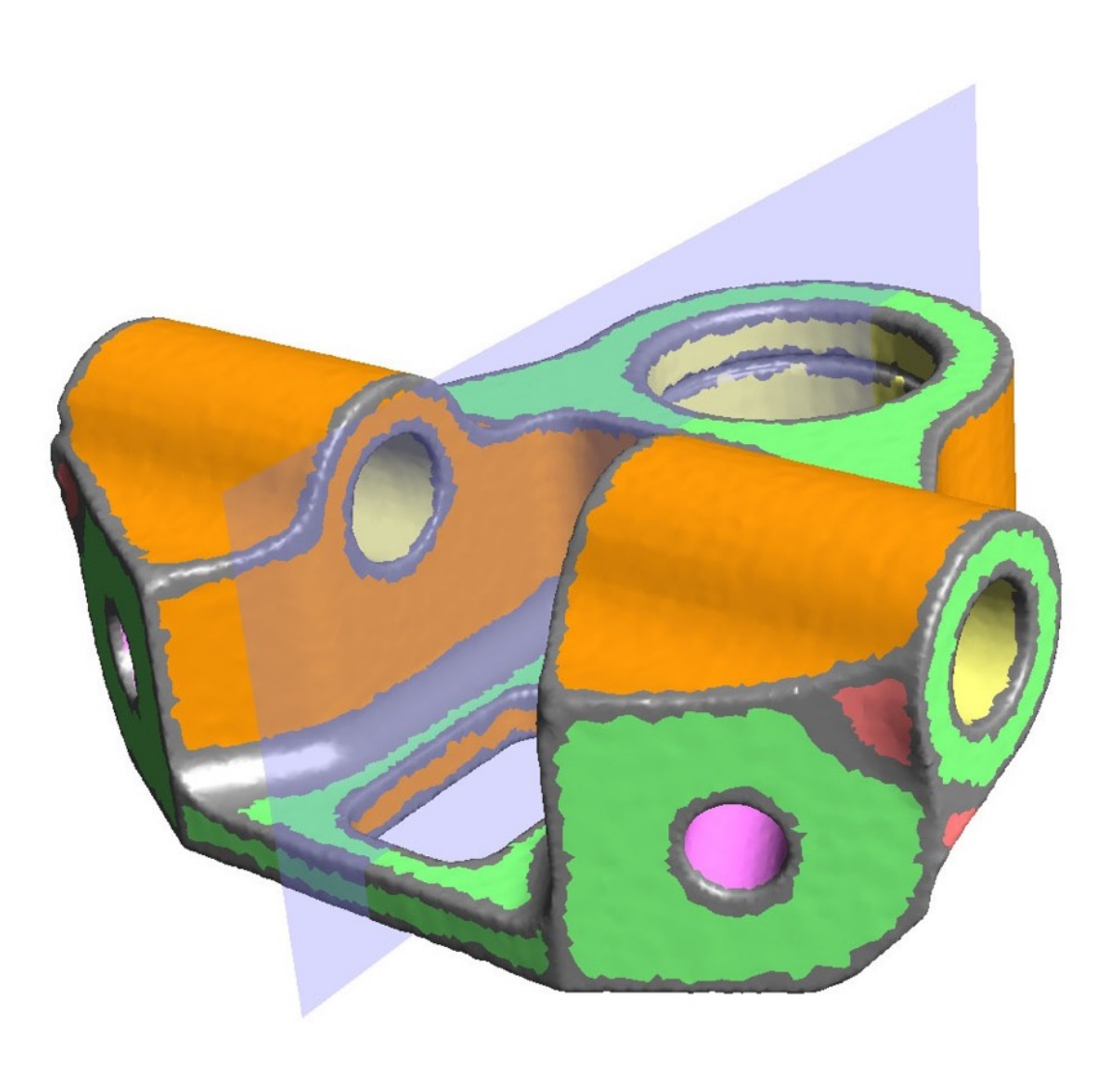

#### **2.2. UJJGYAKORLAT - SZIMMETRIA KERESÉS**

- ➤ Határozzuk meg a segédegyeneseket
- ➤ Válasszuk ki a legjobb klasztereket
- ➤ Mi a szimmetria mértéke az egyes klaszterekhez?

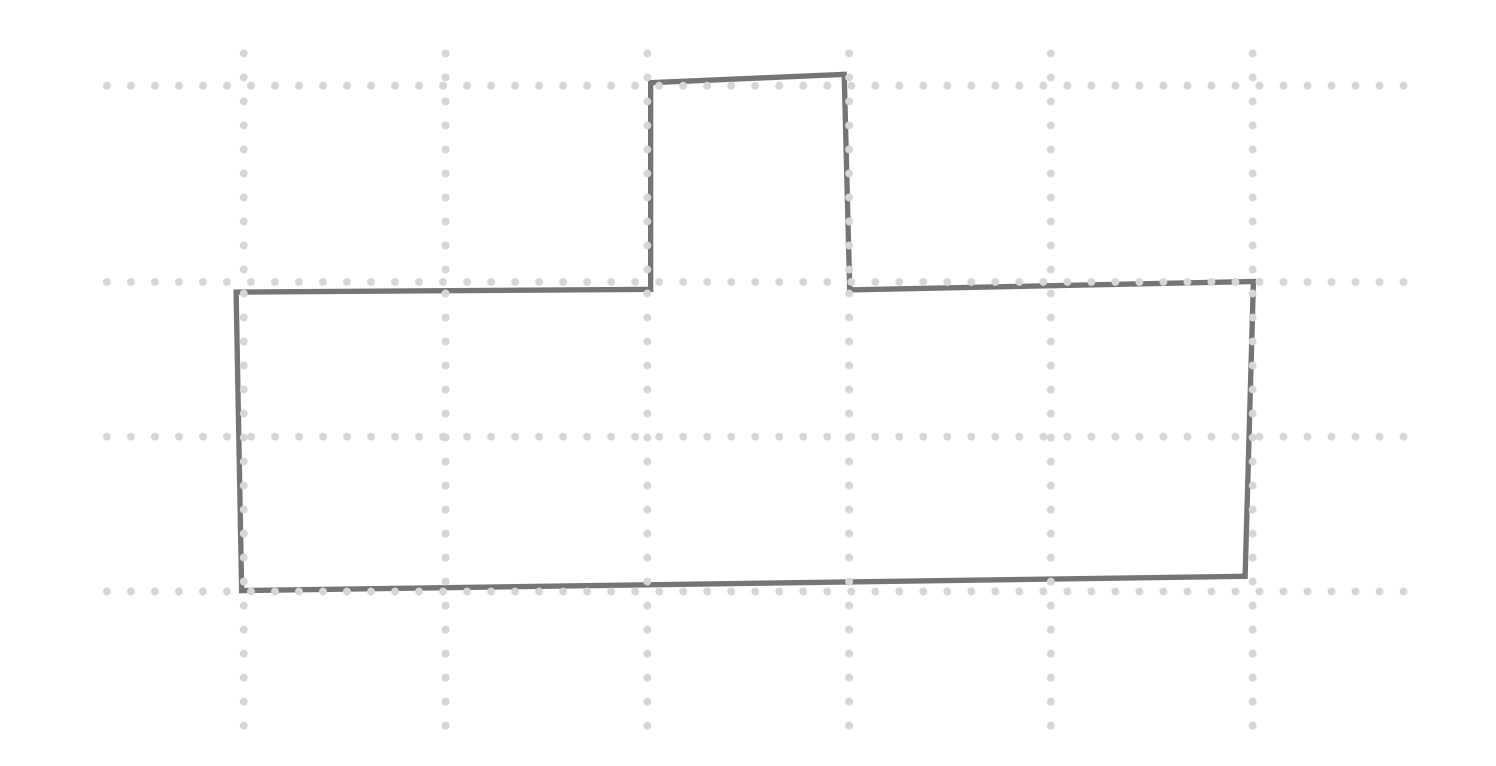

#### 2.2. UJJGYAKORLAT - SZIMMETRIA KERESÉS

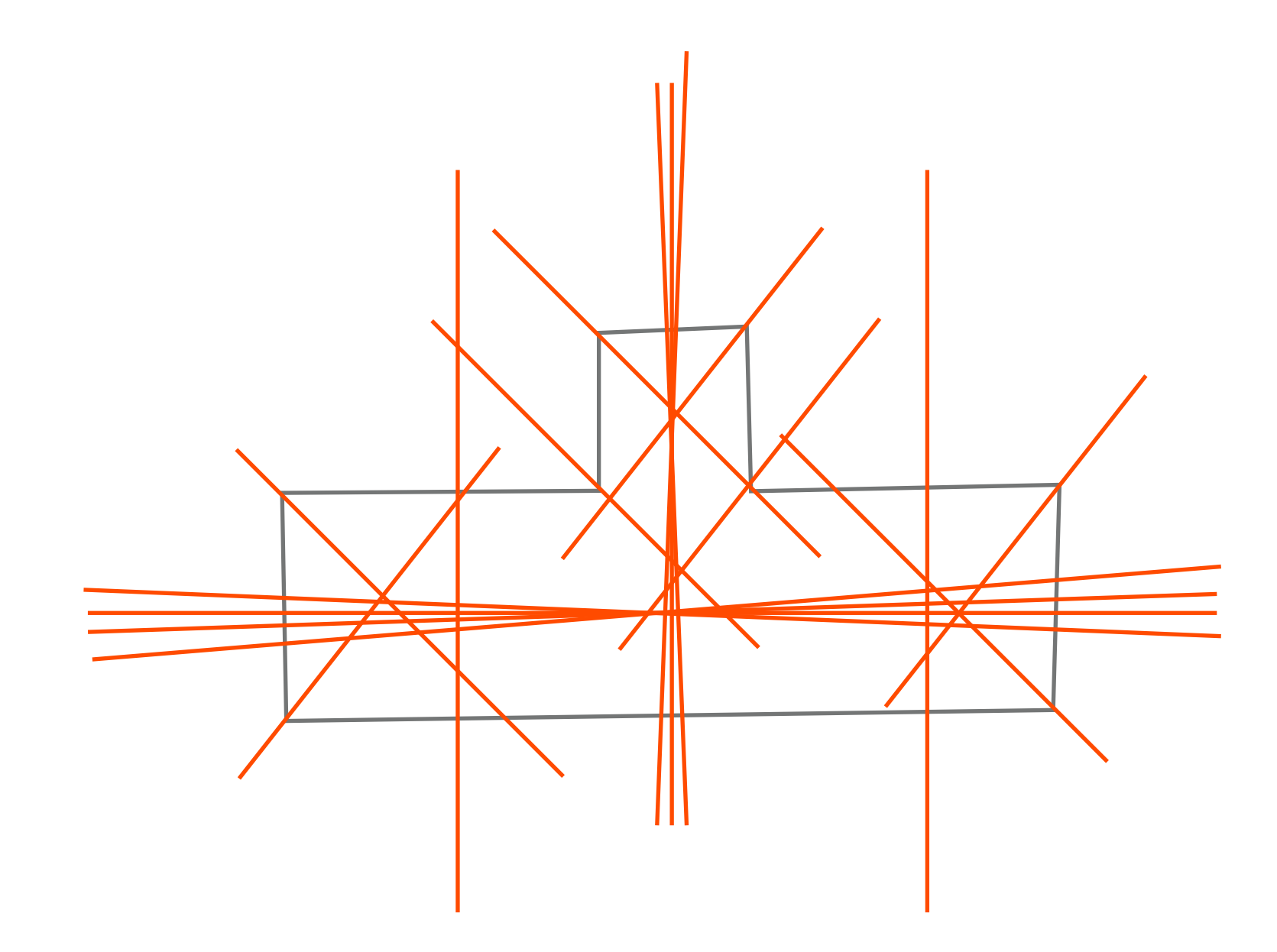

#### **2.2. UJJGYAKORLAT - SZIMMETRIA KERESÉS**

. . . . . . . . . .

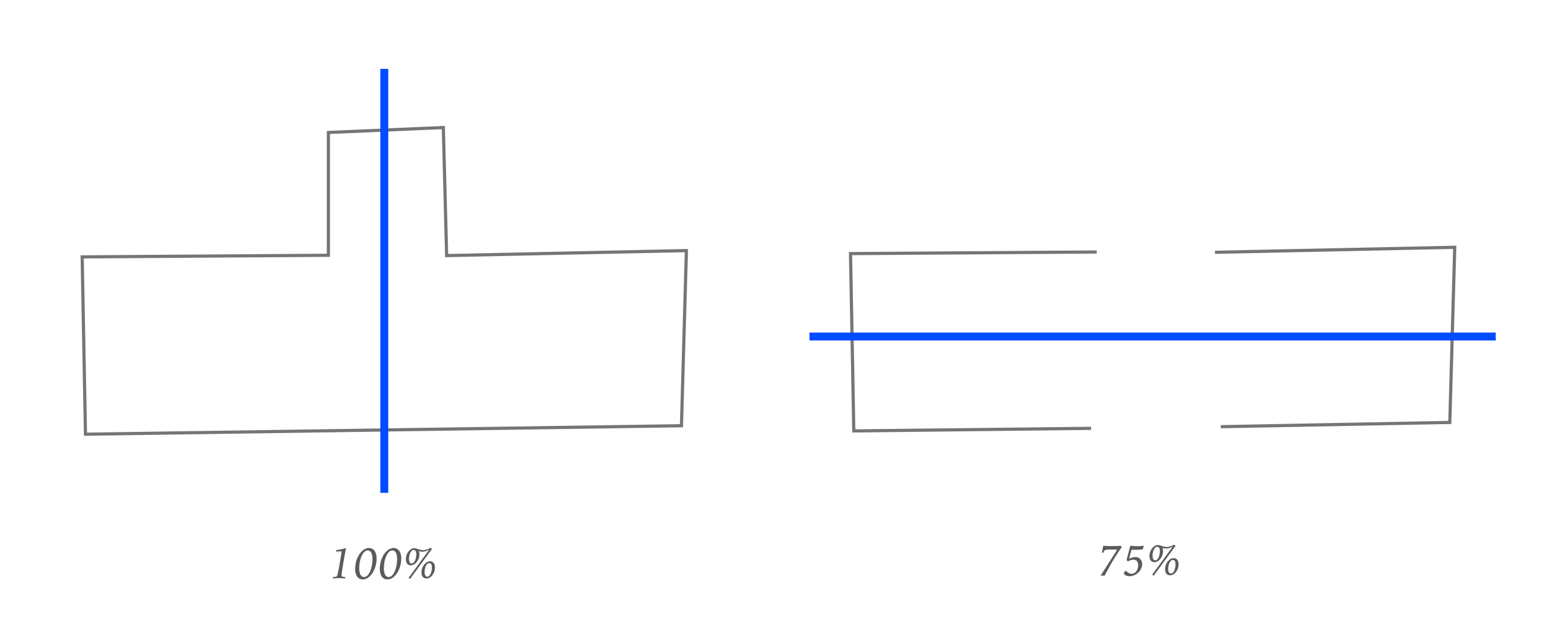

- ➤ A tervezői gyakorlatban gyakran rácsra illeszkednek az elemek
- ➤ A méterek egész számok valamilyen mértékegység szerint
- ➤ 2D és 3D eset lényegében ugyanaz
- ➤ Az algoritmus lépései
	- 1. Orientáció meghatározása (OK)
	- 2. Cellaméret
	- 3. Rács igazítása

#### **2.3. CELLAMÉRET MEGHATÁROZÁSA**

1.Illesszük a megfelelő egyeneseket az orientációhoz

2.Vegyük az összes páronkénti távolságot (párhuzamos egyenesek közötti távolság)

3.Ezek között keresünk legjobb approximatív közös osztót

$$
\delta(d) = \sum_{l} \min\left(\left\{\frac{n_l}{d}\right\}, 1 - \left\{\frac{n_l}{d}\right\}\right)
$$

$$
\delta(d) \to \min \left(\frac{n_l}{d}\right)
$$

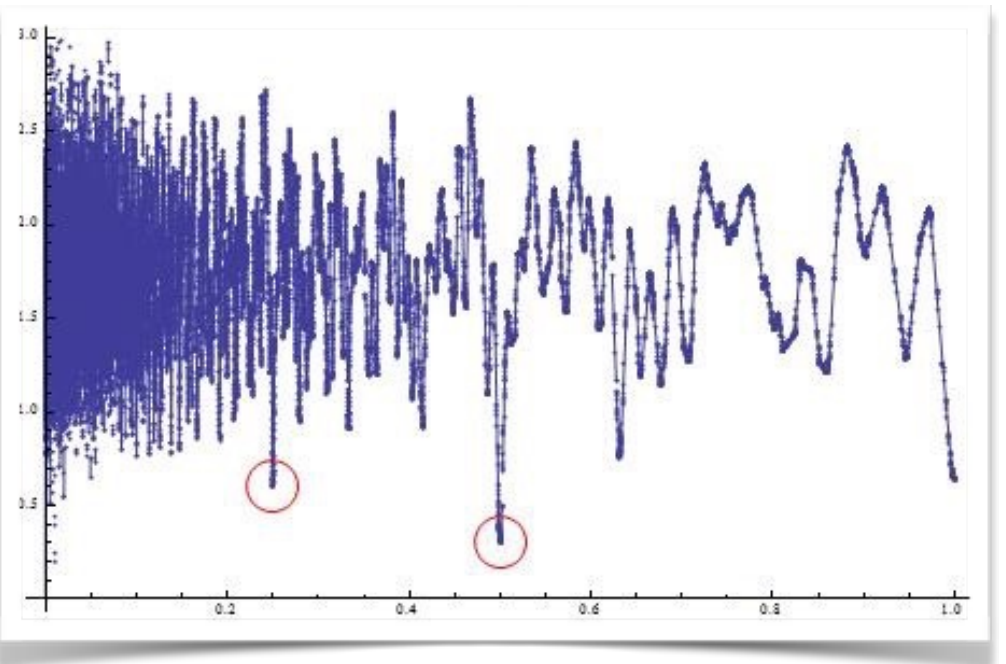

### **2.3. CELLAMÉRET MEGHATÁROZÁSA**

- ➤ A nagy variancia miatt numerikus minimum keresés nem jó
- ➤ A függvény szakaszonként monoton (*d*)
- ➤ A minimumot a monoton részek végénél veszi fel
- ➤ Ezek *nl/k* alakúak
- ➤ *O(n2)* lépésben megtalálható a minimum

➤ Utolsó lépés: rács pozicionálása

$$
\delta(u_0) = \sum_i \frac{w_i}{h} \min\left(\left\{\frac{u_i - u_0}{h}\right\}, 1 - \left\{\frac{u_i - u_0}{h}\right\}\right).
$$

- Egy lépésben is elvégezhető a keresés
- Drágább számítás:  $O(n^3)$

$$
\delta(x_0, h) = \sum_{i} \frac{w_i}{h} \min\left(\left\{\frac{x_i - x_0}{h}\right\}, 1 - \left\{\frac{x_i - x_0}{h}\right\}\right)
$$

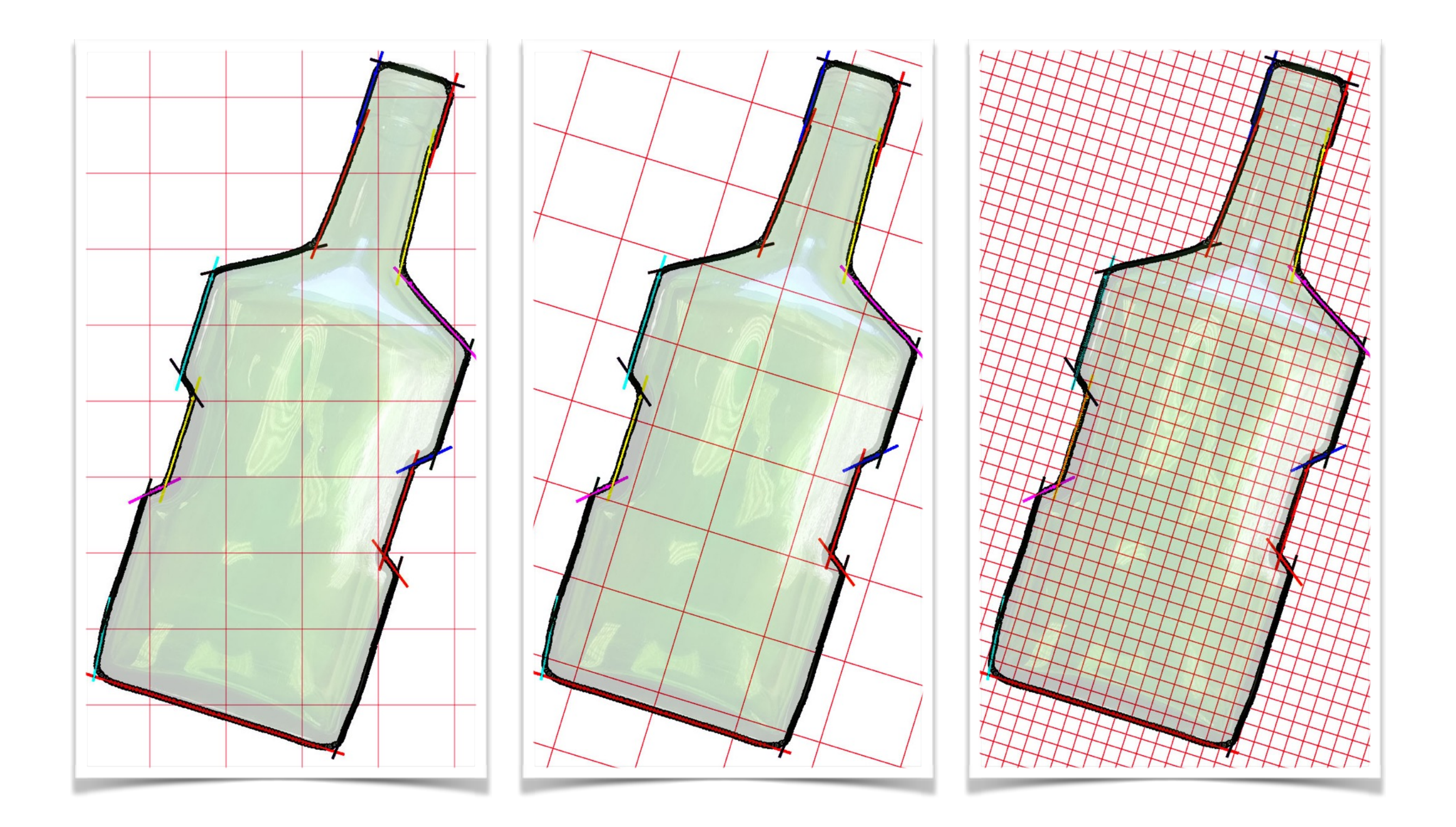

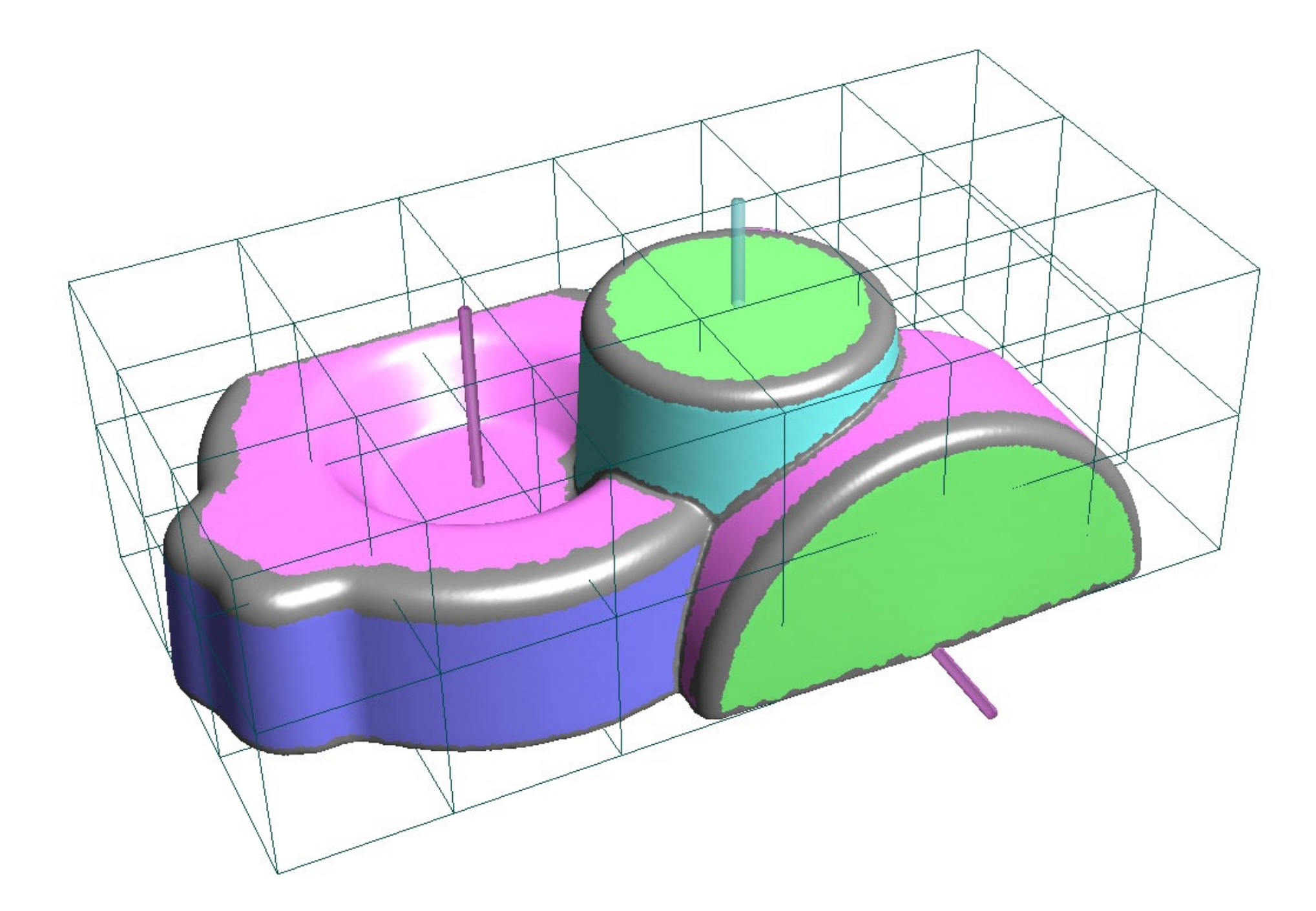

#### **3. KÉNYSZERES ILLESZTÉS SZABADFORMÁJÚ GÖRBÉKKEL**

- ➤ *A kényszereket most előre adottnak tekintjük*
- ➤ Feladat: mint eddig, **görbék** mért adatokhoz való illesztése **kényszerekkel**
- ➤ **Nehézségek** 
	- ➤ Klasszikus illesztés csak lineáris kényszerekkel megy
	- ➤ Nehéz a kényszerek felírása
	- ➤ Segédobjektumokat kell használnunk

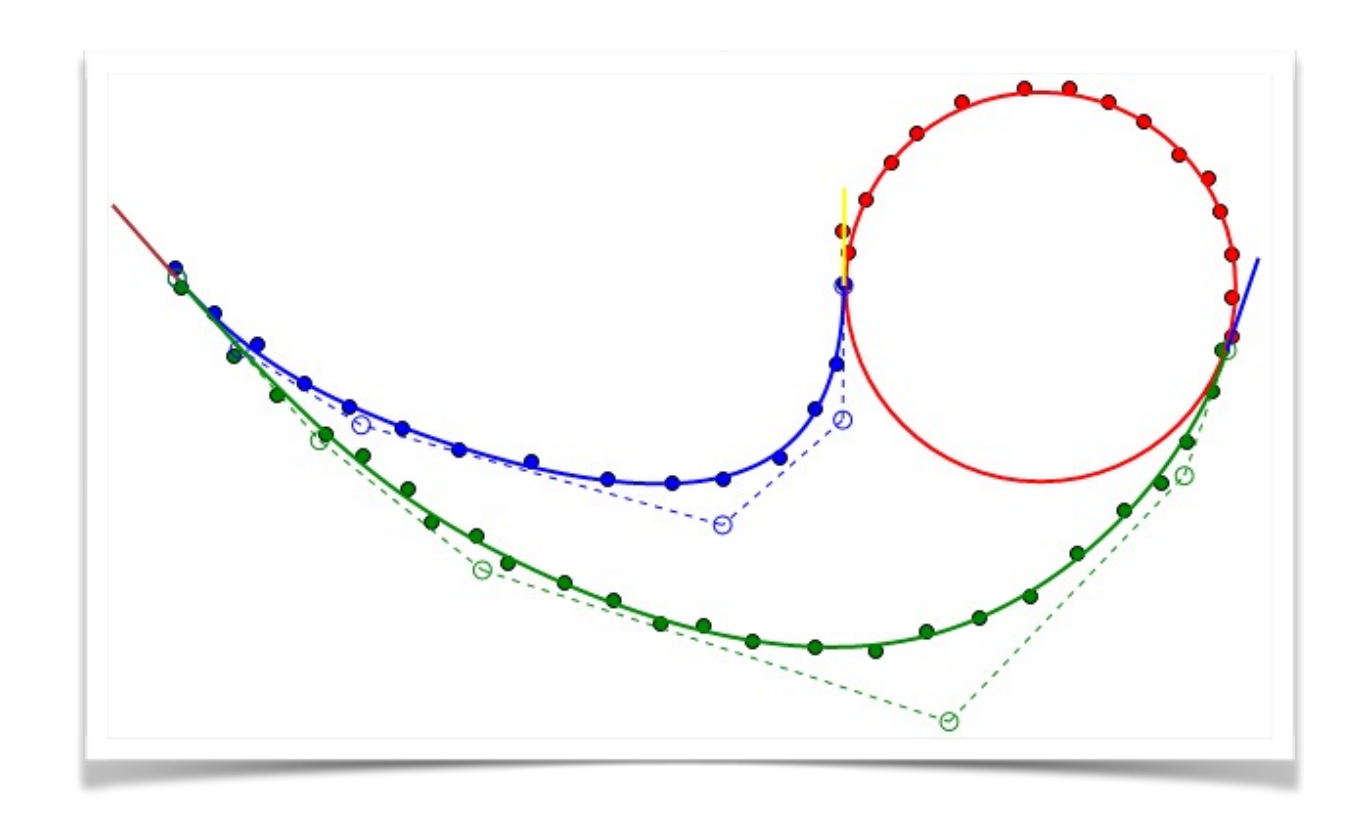

### **3.1. GÖRBEILLESZTÉS ISMÉTLÉS**

- ➤ Mért adatpontok paraméterértékei fixek egy iteráció során
- ➤ Lineáris egyenletrendszer a kontrollpontokra

$$
r(t) = \sum_{i=0}^{n} Q_i N_i(t)
$$
  

$$
f_{\text{dist}}(\mathbf{x}) = \sum_{k=0}^{l} d(r(t_k) - \mathbf{p}_k)^2 =
$$

$$
= \sum_{k=0}^{l} \left( \sum_{i=0}^{n} Q_i N_i(t_k) - \mathbf{p}_k \right)^2
$$

 $f_{\text{smooth}}(\mathbf{x}) = \int ||r''(t)||^2 dt$ 

### **3.1. GÖRBEILLESZTÉS KÉNYSZEREKKEL**

- ➤ Szükség van elsődleges illesztésre, a kényszeres illesztés csak **tökéletesít**
- ➤ Több görbe **együttes** illesztése
- ➤ Paramétervektor: görbék kontrollpontjai  $\mathbf{x} = (r_1\left\{Q_n^1\right\} \mid r_2\left\{Q_n^2\right\}$  $\}$ )
- ➤ Megoldás **iterációval**: *d* korrekciós vektor keresése, új kontrollpontok: *x+d*
- ➤ Mire van szükségünk?
	- $\blacktriangleright$  Hibafüggvény első és második deriváltja  $f'(x)$ ,  $f''(x)$
	- $\blacktriangleright$  Kényszeregyenletek deriváltjai  $c'(x)$

## **3.1. GÖRBEILLESZTÉS KÉNYSZEREKKEL**

- ➤ A klasszikus módszerrel a nemlineáris kényszeregyenletek nem kezelhetőek
- ➤ Mik a lineáris kényszerek?
	- ➤ Végpontok **fixálása**
	- ➤ Deriváltak **fixálása** a végpontokban
	- ➤ Egy belső pont **fixálása**
- ► Mit nem tudunk így kezelni?
	- ➤ Két görbe merőleges egy **ismeretlen** belső pontban
- ➤ A kényszeres illesztéssel a nemlineáris egyenletek is használhatók!

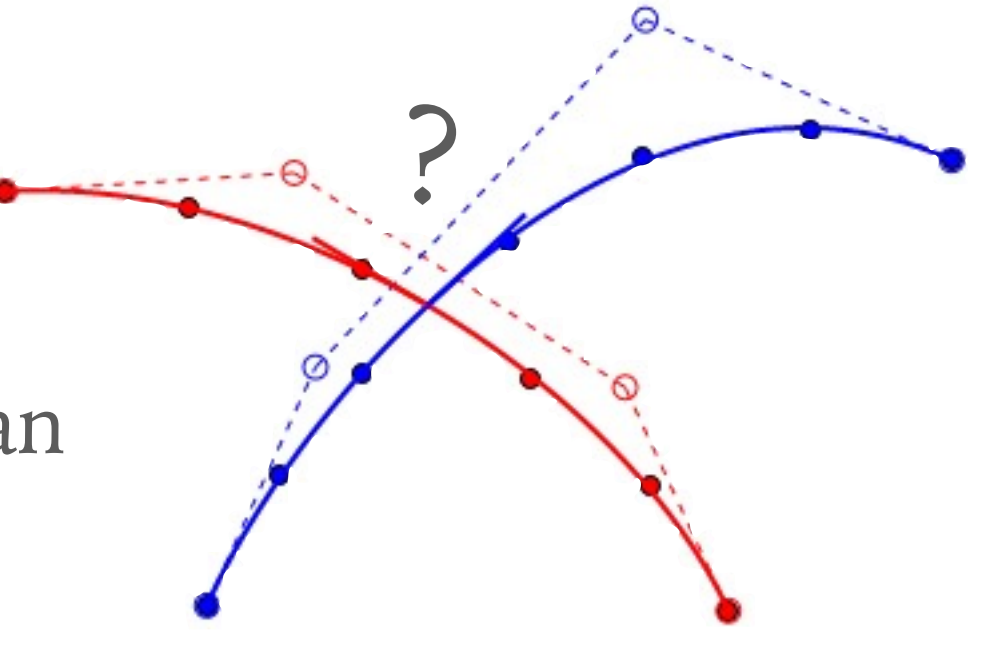

### **3.1. SEGÉDELEMEK (AUXILIARY) ISMÉTLÉS**

- ➤ Összetettebb kényszerek felírása csak a hozzátartozó két objektummal nehéz vagy lehetetlen
- $\triangleright$  Segédobjektumok = több ismeretlen, egyszerűbb egyenletek
- ➤ Bármi lehet segédobjektum!
	- ➤ Pont
	- ➤ Vektor
	- ➤ Szám (távolság vagy görbe/felület paraméterérték)
	- ➤ Egyenes
	- ➤ Görbe
	- $\triangleright$  stb.

➤ **Példa:** két görbe simán kapcsolódik a végpontjaikban

$$
\mathbf{x} = \begin{pmatrix} r_1 \{Q_n^1\} & r_2 \{Q_n^2\} & \alpha \end{pmatrix}
$$

- ➤ Kényszerek, *c(x)=0*:
	- $\blacktriangleright$  Végpontok megegyeznek  $Q_1^1 Q_1^2 = 0$
	- ➤ Végpontbeli deriváltak megegyeznek  $(Q_1^1 - Q_2^1) - \alpha(Q_1^2 - Q_2^2) = 0$

- ► **Feladat:** két (B-spline) görbe  $r_1(t)$  és  $r_2(t)$  merőleges egy **ismeretlen**(!) belső pontban
- ➤ **Tipp:** használjunk segédobjektumokat!
- ➤ Írjuk fel a konkrét kényszeregyenleteket is!

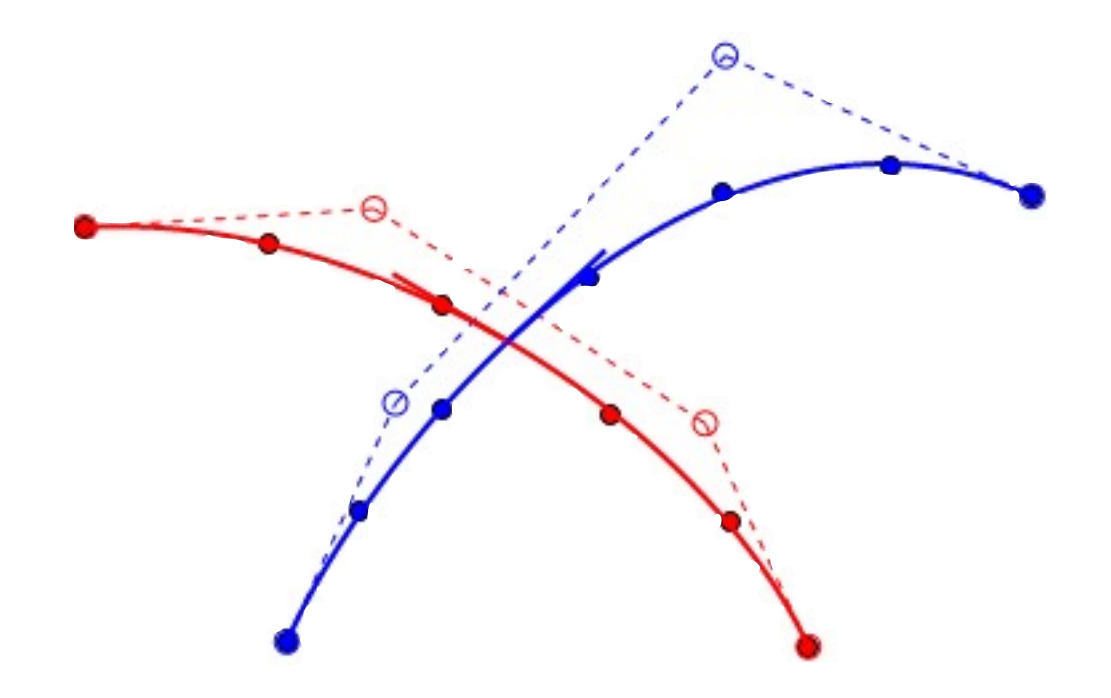

- ➤ Megoldás:
	- ➤ Segédobjektumok: **P** pont, V1, V2 vektorok, *t1*, *t2* paraméterértékek

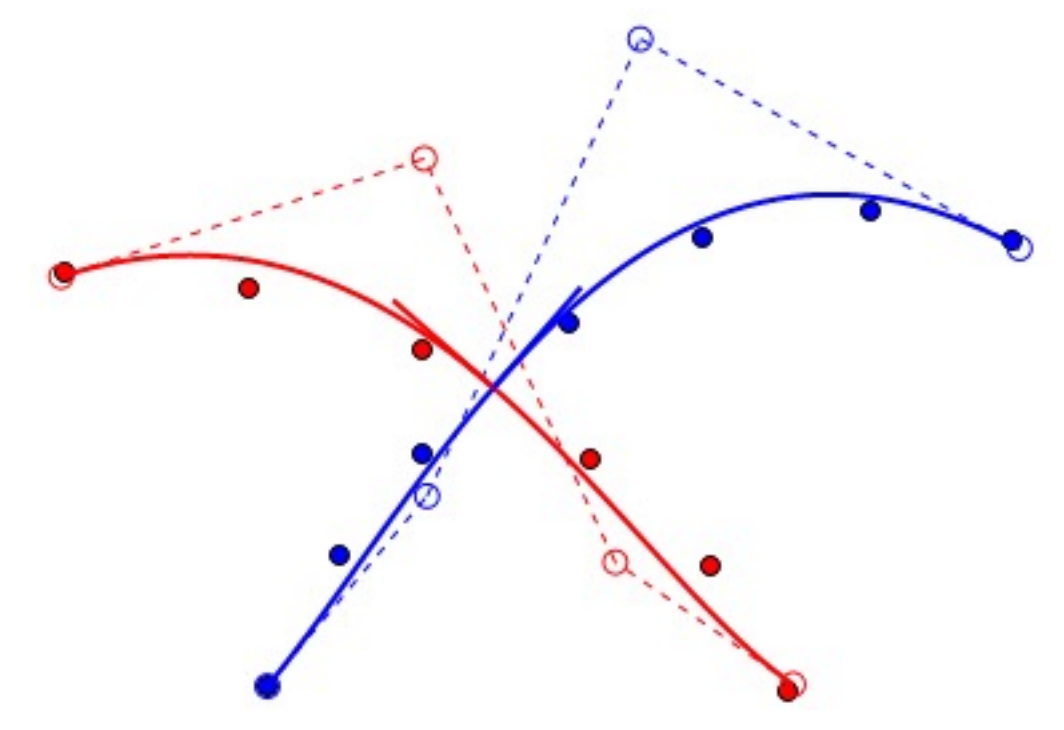

- ➤ Megoldás:
	- ➤ Segédobjektumok: **P** pont, V1, V2 vektorok, *t1*, *t2* paraméterértékek
	- ➤ Kényszerek:
		- ▶  $r_1(t_1) = P$
		- ▶  $r_2(t_2) = P$
		- ▶  $r_1'(t_1) = V_1$
		- $\sum r_2'(t_2) = V_2$
		- ➤ *V1* és V2 merőlegesek
	- ➤ A segédobjektumok optimalizálódnak!

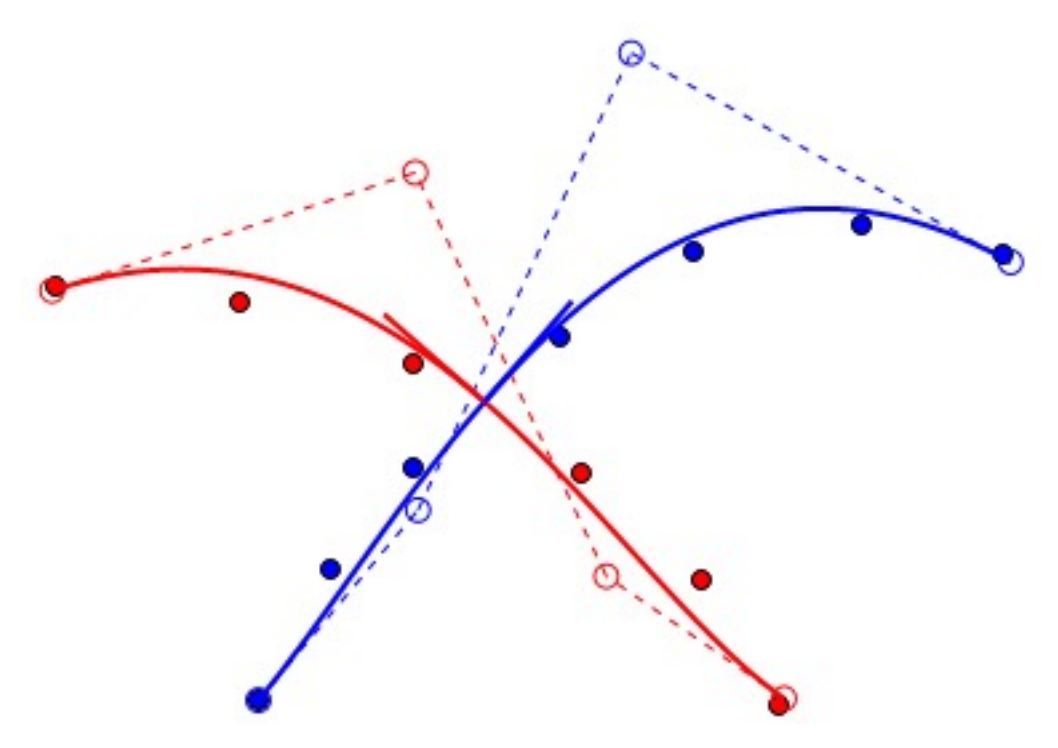

#### ➤ Profi megoldás:

- ➤ Segédobjektumok: **P** pont, V1, V2 (egység)vektorok, *t1*, *t2* paraméterértékek
- ➤ Kényszerek:
	- $\triangleright$   $r_1(t_1)=P$
	- $\triangleright$  *r*<sub>2</sub>(*t*<sub>2</sub>) = *P*
	- $\sum_{i=1}^{r} (t_i) = cV_1$
	- $\sum r_2'(t_2) = cV_2$
	- ➤ *V1* és *V2* egység hosszú
	- ➤ *V1* és *V2* merőlegesek

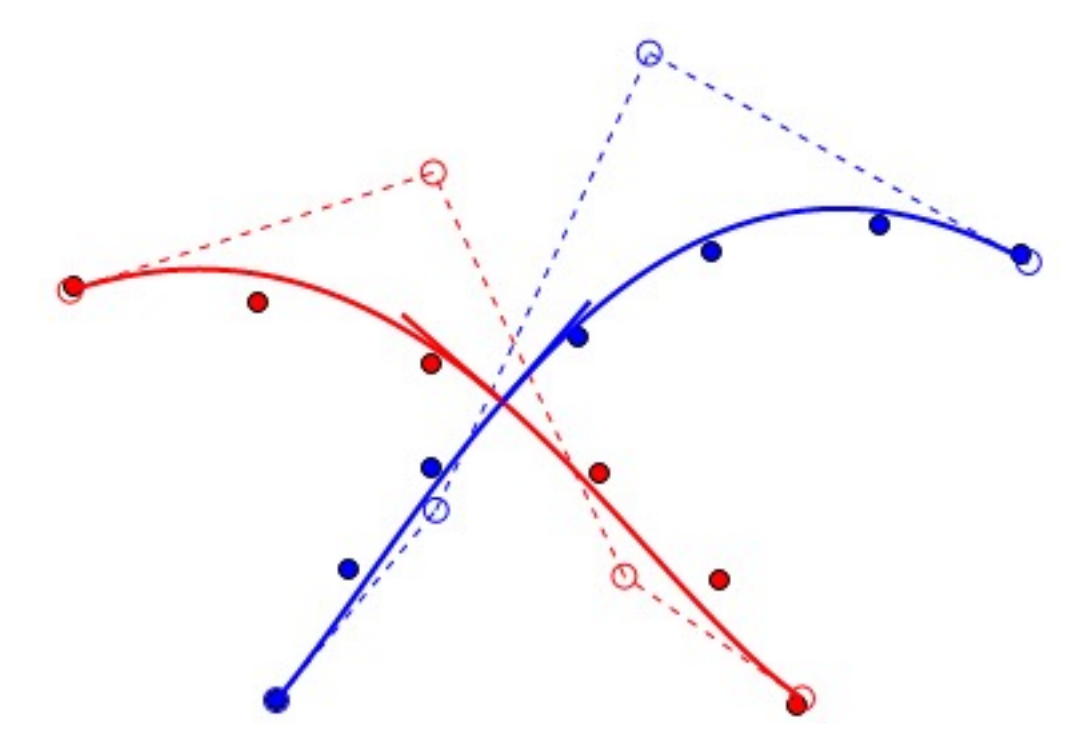

## **3.1. TOVÁBBI KÉNYSZEREK**

- ► Két egyenes érinti egymást: mint az előbb, de  $V_1 = V_2$
- ➤ Végponti kényszerek még egyszerűbbek
- ➤ Görbület-folytonos (G2) csatlakozás: az első három kontrollpont helyzetével leírható összefüggés (klasszikusan is megy)
- ➤ Görbék és egyéb objektumok csatlakozása hasonlóan segédobjektumokkal (pl. görbe és egy kör egy ismeretlen pontban csatlakozik)

#### 3.1. GÖRBEILLESZTÉS PÉLDA

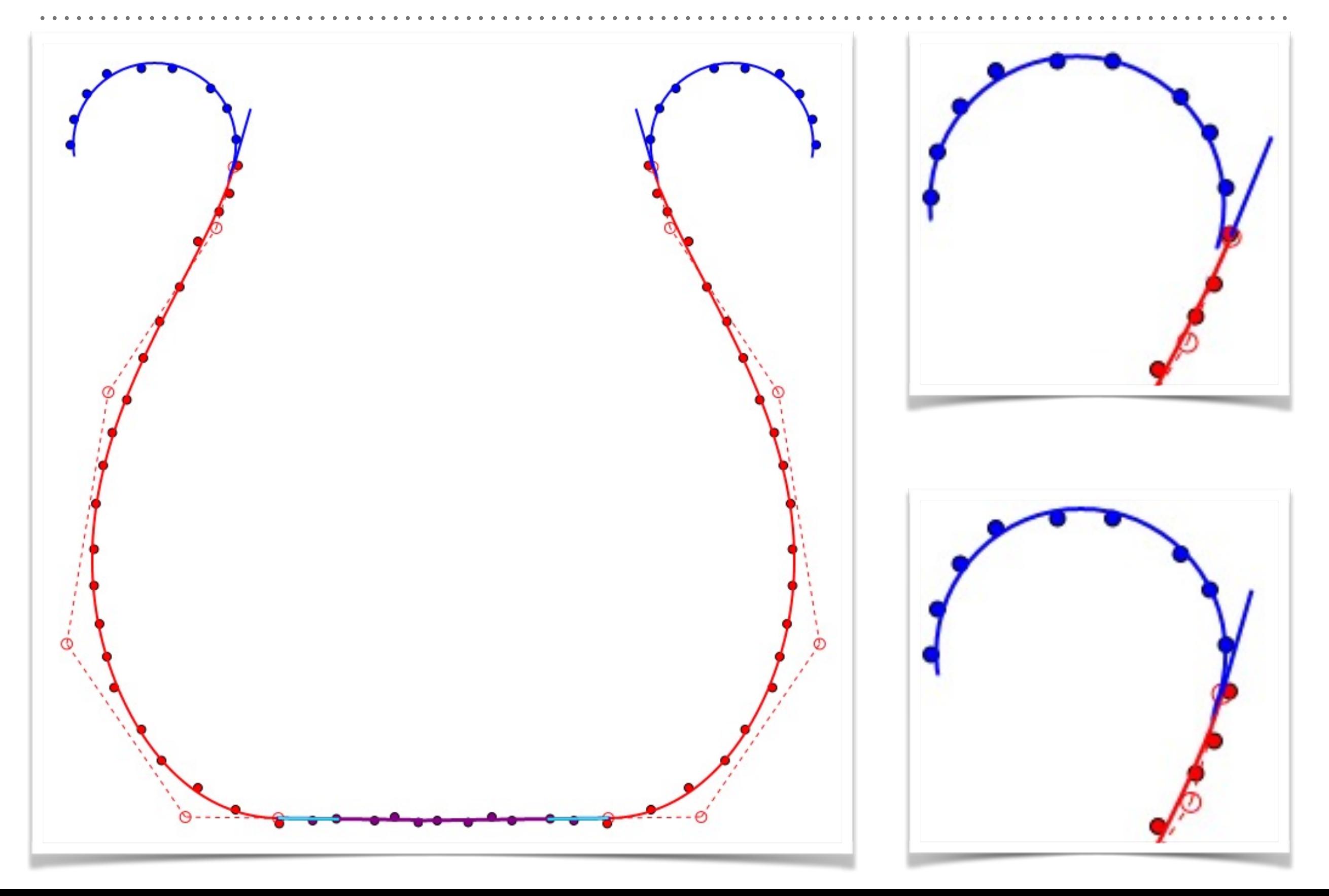

### **3.2. FELÜLETILLESZTÉS ISMÉTLÉS**

- ➤ Felületillesztésnél a paraméterezés sokkal nehezebb (lásd Márton előadásai)
- ➤ Paraméterezés után el kell dönteni a fokszámot, és a kontrollpontok számát (ez is nehéz)
- ► Simítás kell!

$$
S(u, v) = \sum_{i=0}^{n} \sum_{j=0}^{m} Q_{i,j} N_i(u) M_j(v)
$$
  

$$
f_{dist}(\mathbf{x}) = \sum_{k=0}^{l} d(S(u_k, v_k) - \mathbf{p}_k)^2 = \sum_{k=0}^{l} \left( \sum_{i=0}^{n} \sum_{j=0}^{m} Q_{i,j} N_i(u_k) M_j(v_k) - \mathbf{p}_k \right)^2
$$

$$
f_{\rm smooth}(\mathbf{x}) = \int \int \|S_{u,u}''\|^2 + 2\|S_{u,v}''\|^2 + \|S_{v,v}''\|^2 du dv
$$

## **3.2. KLASSZIKUS FELÜLETILLESZTÉS PROBLÉMÁI**

#### ➤ Klasszikus illesztés

- ➤ Felületek sima csatlakozása felírható lineáris összefüggésként
- ➤ Ez nem jó ha **trimmelt** felületeket használunk
- ➤ Belső kényszerek felírása nehéz
- ➤ Kényszeres illesztés
	- ➤ Kell egy jó kiindulóállapot (elsődleges illesztés)
	- ➤ Paraméterek vektora: a felületek kontrollpontjai

$$
\mathbf{x} = \left( S_i \left\{ Q_{n,m}^i \right\} \right)
$$

➤ Iteratív megoldás

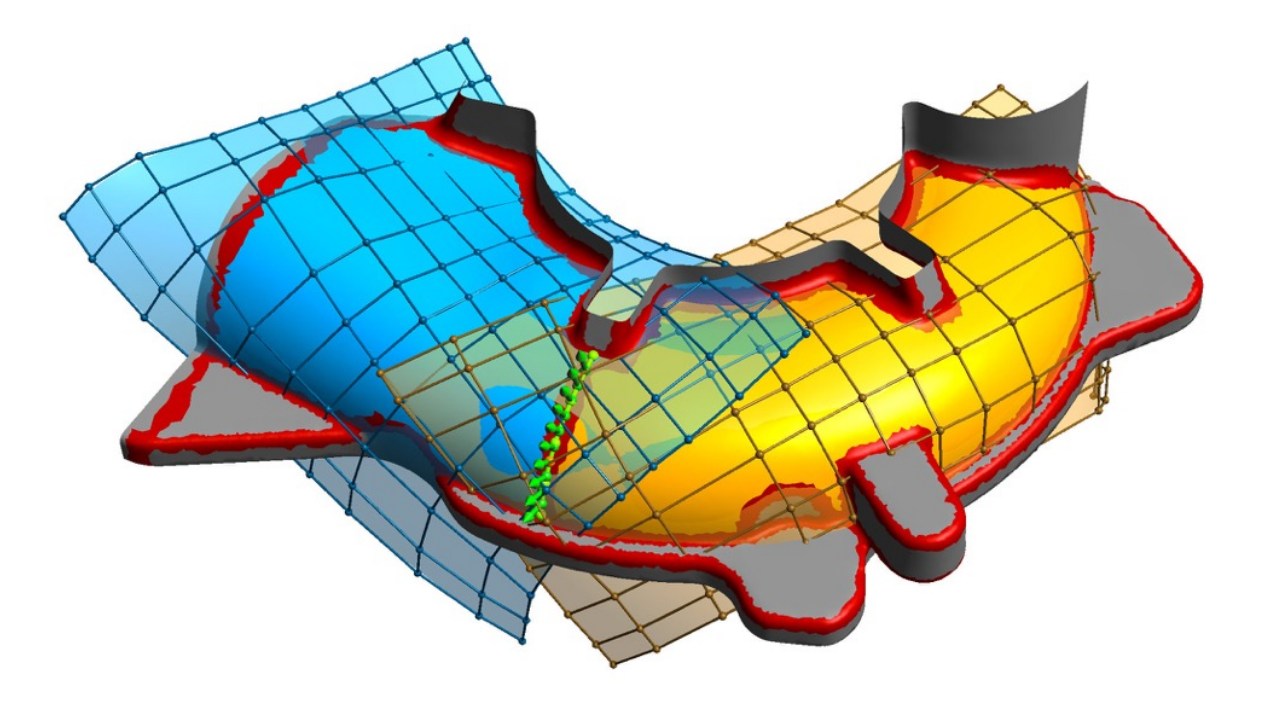

### **3.2. FELÜLETEK SIMA KAPCSOLÓDÁSA**

- ► **Feladat:** két felület  $S_1(u,v)$  és  $S_2(u,v)$  simán kapcsolódik egy belső **ismeretlen** görbe mentén
- ➤ **Ötlet:** csak diszkrét pontokban oldjuk meg
- ➤ **Ötlet:** használjunk egy vezér-görbét mint segédobjektum
- ➤ **Megoldás:** 
	- ➤ **Segédobjektumok:** *g(t)* vezérgörbe, *Pk* pontok, *Vk* vektorok, *tk* (fixált) számok, *(uk,vk)* paraméterpontok

 $\mathbf{x} = (S_i \{Q_{n,m}^i\} \mid g \{Q_l^*\}, \{t_k\}, \{u_k^i, v_k^i\}, \{P_k, V_k\} )$ 

#### **3.2. FELÜLETEK SIMA KAPCSOLÓDÁSA**

- ➤ **Kényszerek:**   $\mathbf{x} = (S_i \{Q_{n,m}^i\} \mid g \{Q_l^*\}, \{t_k\}, \{u_k^i, v_k^i\}, \{P_k, V_k\} )$ 
	- ➤ Pontok a görbén: *g(tk) = Pk*
	- ► Pontok a felületen:  $S_1(u_k^1, v_k^1) = P_k$  és  $S_2(u_k^2, v_k^2) = P_k$
	- ➤ Normálvektorok megegyeznek:  $S_1$ <sup>n</sup>(u<sub>k</sub><sup>1</sup>, v<sub>k</sub><sup>1</sup>) =  $V_k$  és  $S_2$ <sup>n</sup>(u<sub>k</sub><sup>2</sup>, v<sub>k</sub><sup>2</sup>) =  $V_k$
	- ➤ Megj.: itt is érdemes lehet inkább merőlegességi kényszert alkalmazni a kereszt-deriváltakkal, az utóbbi egyenletek helyett:  $|V_k| = 1 \langle S_{1u}(u_k^1, v_k^1), V_k \rangle = 0,$ 
		- $\langle S_{1v}(u_k^1, v_k^1), V_k \rangle = 0,$  $\langle S_{2u}(u_k^2, v_k^2), V_k \rangle = 0,$  $\langle S_{2v}(u_k^2, v_k^2), V_k \rangle = 0.$

#### 3.2. FELÜLETEK PÉLDA, ELŐTT/UTÁN

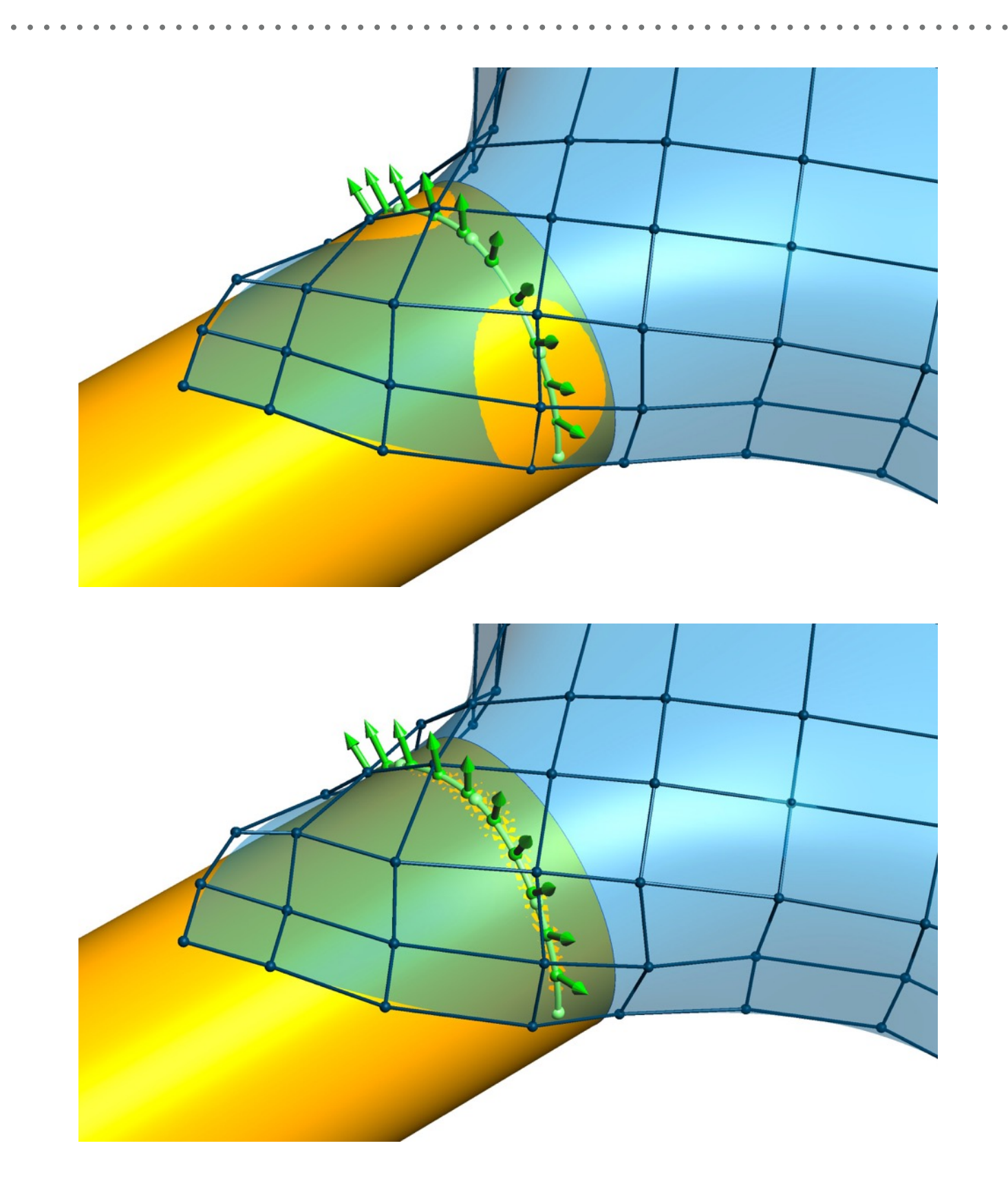

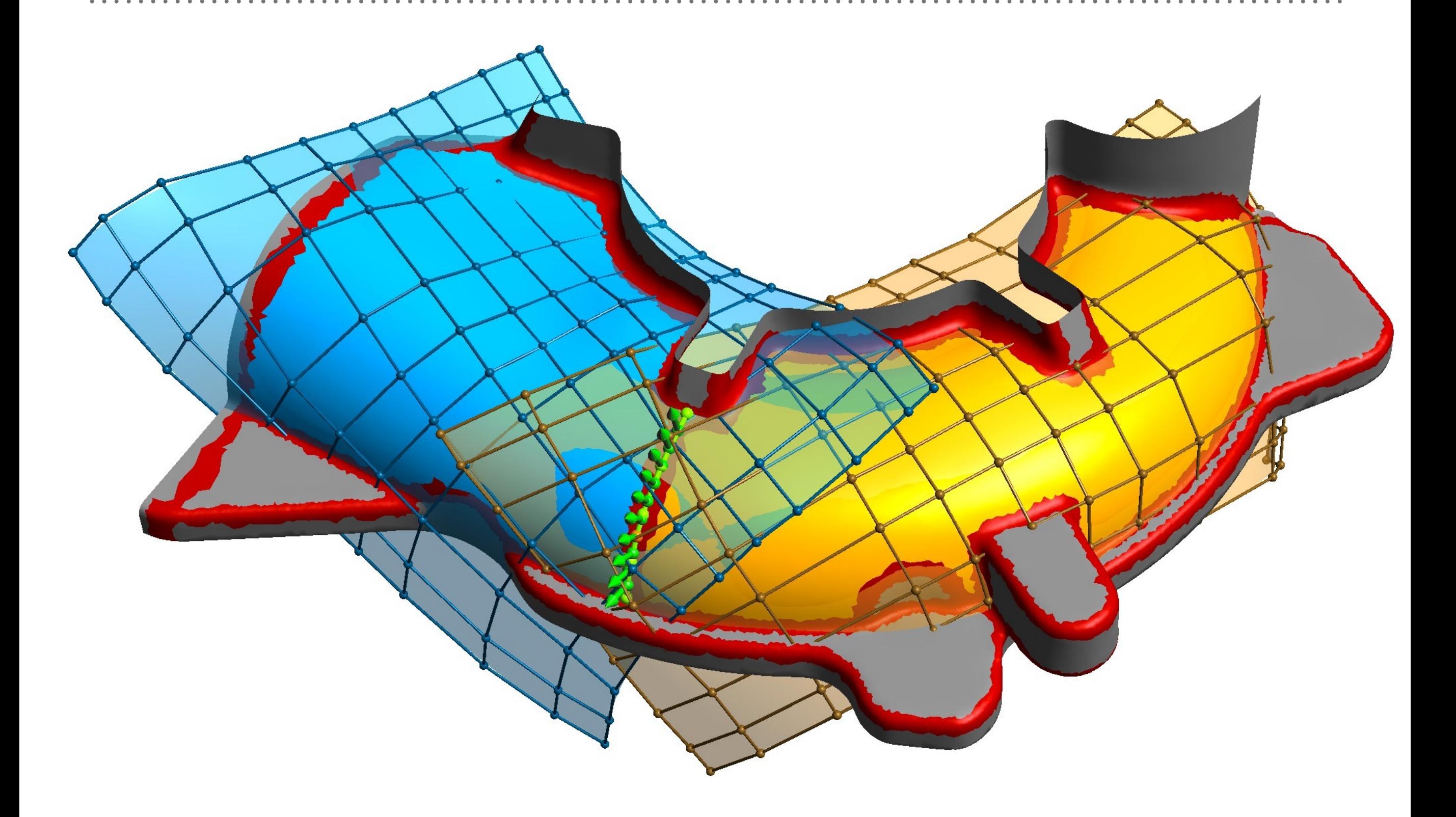

#### 3.2. FELÜLETEK PÉLDA, ELŐTT/UTÁN

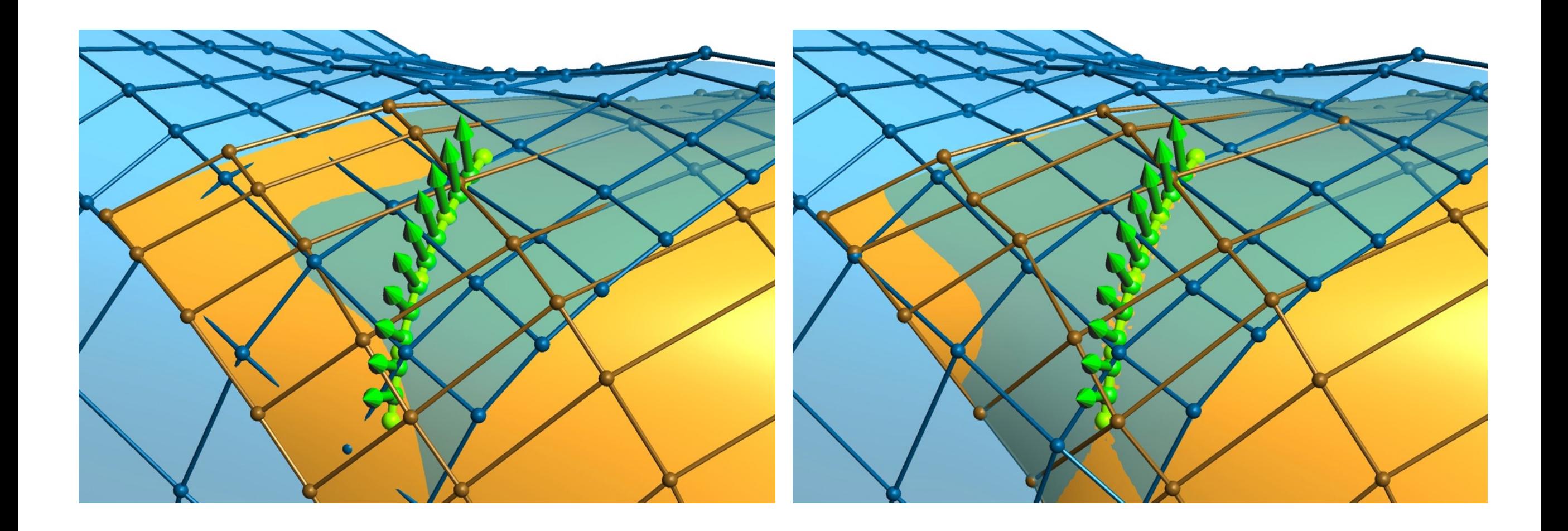

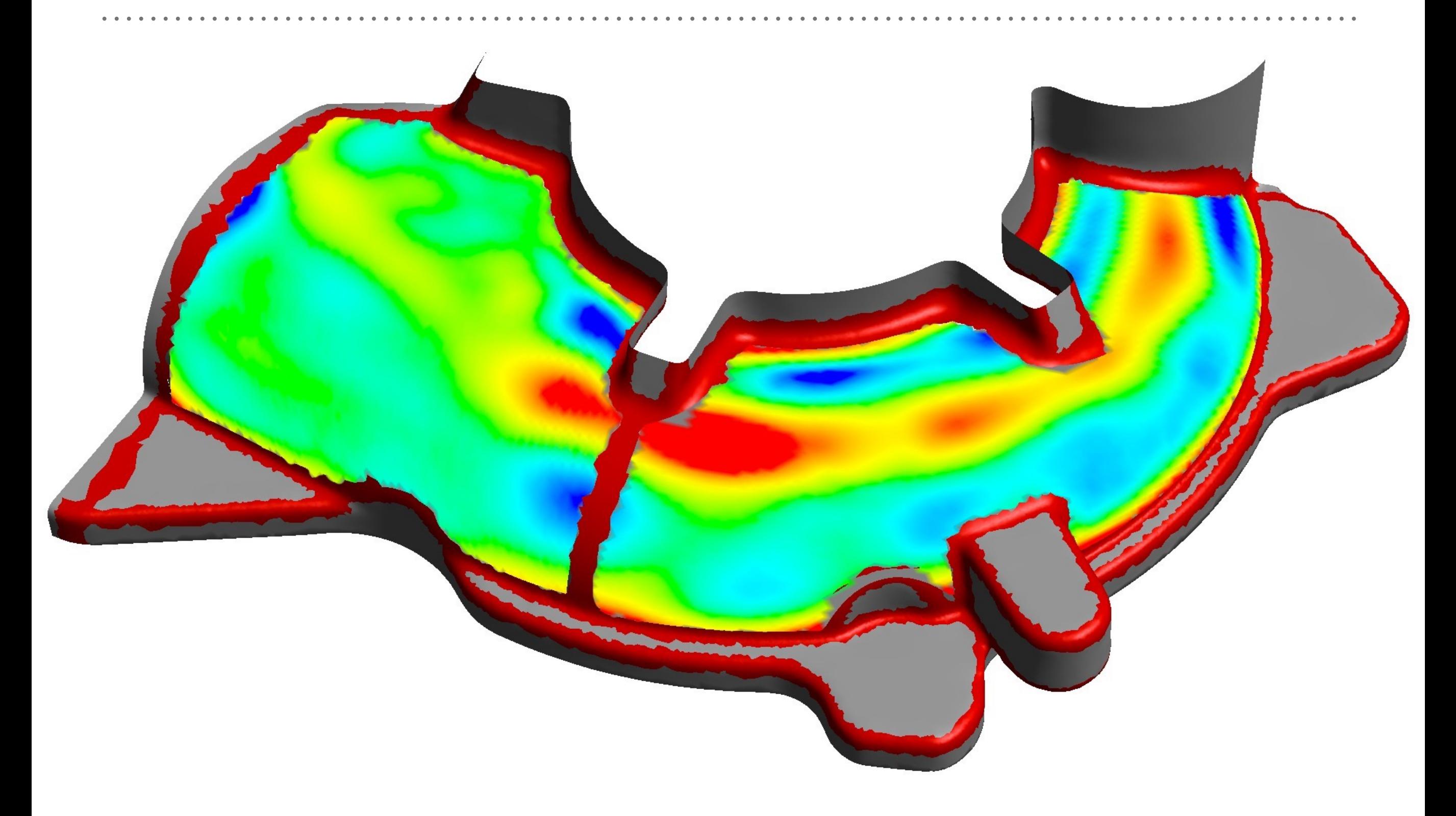

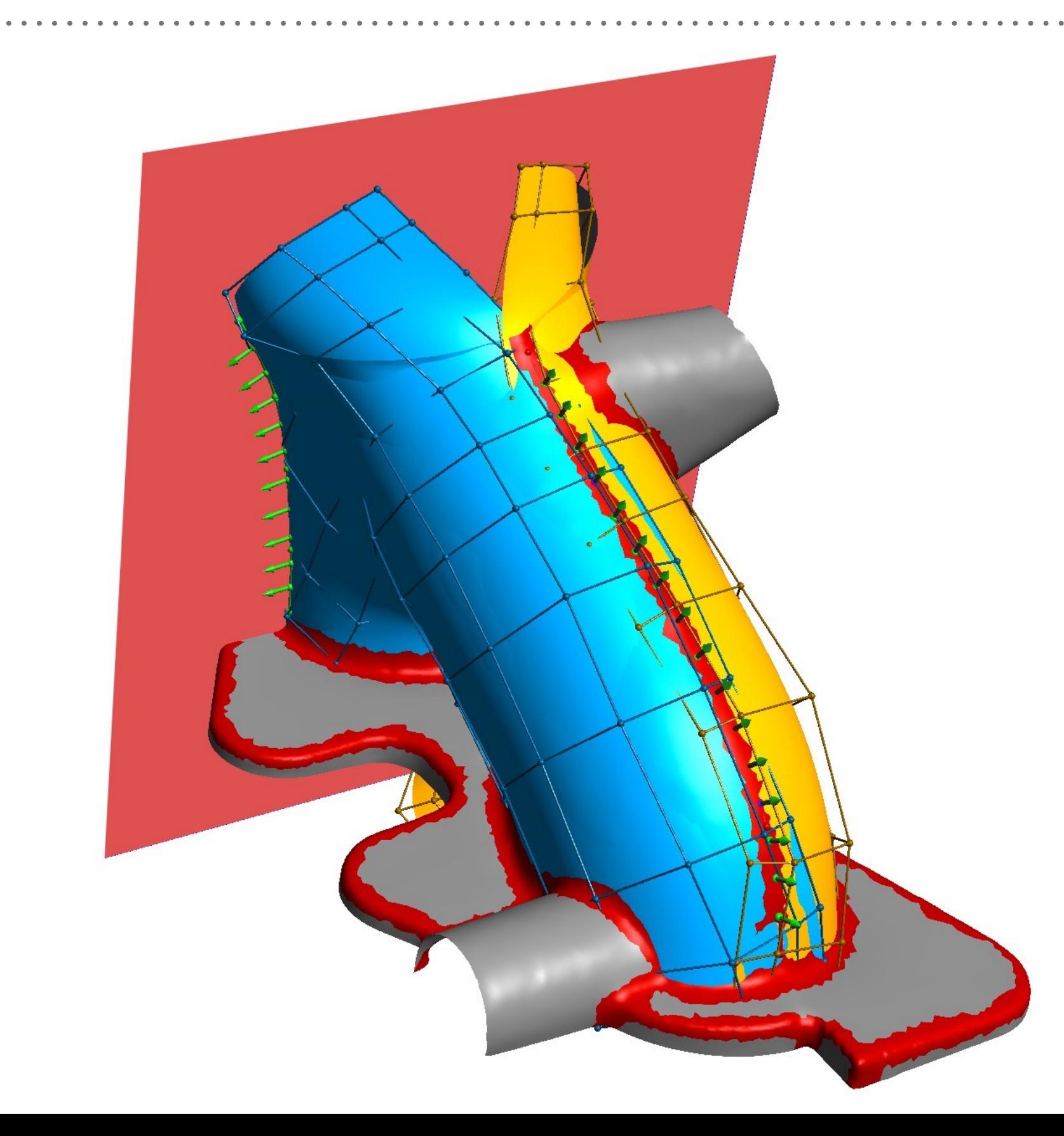

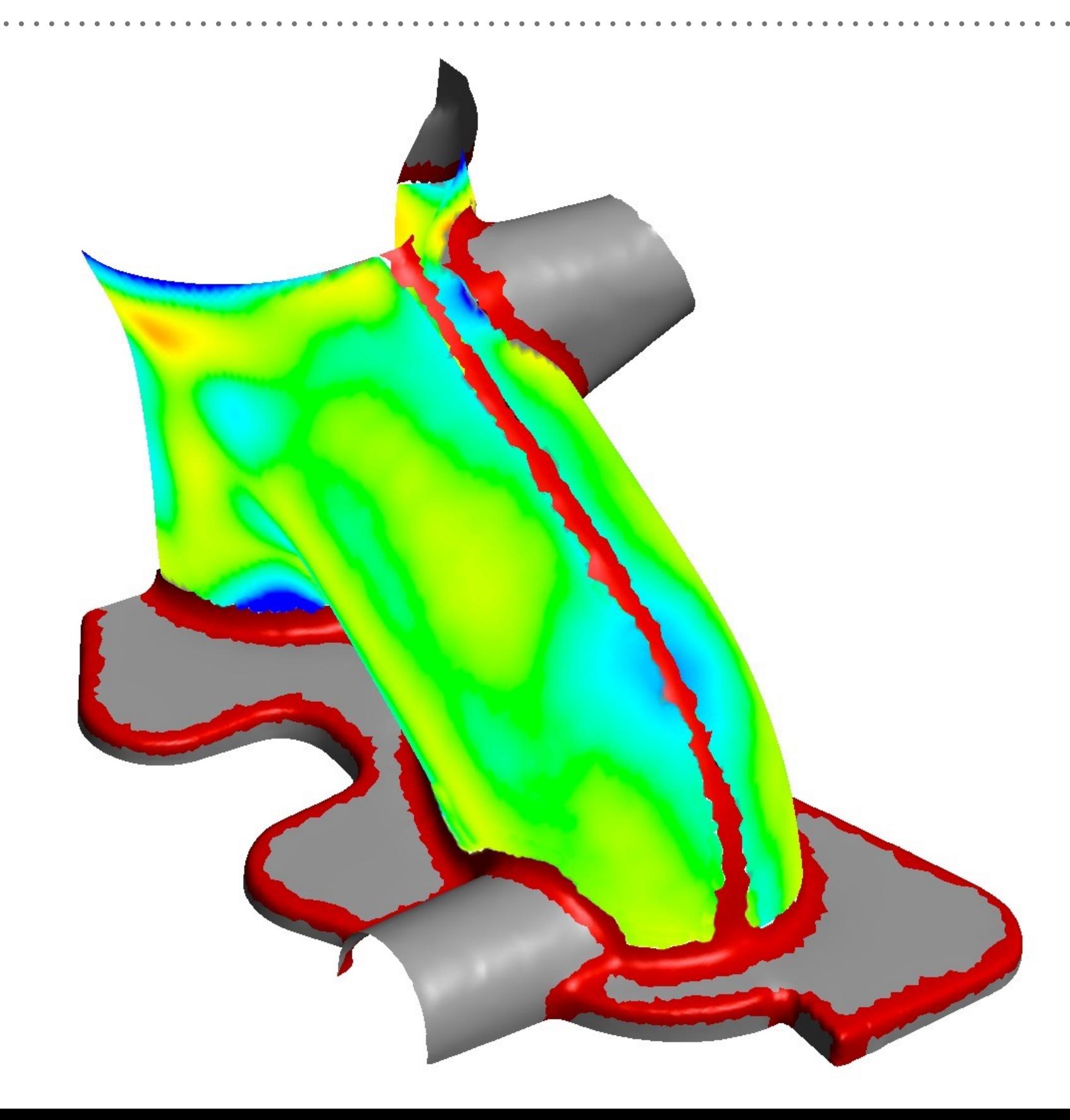